Министерство образования и науки Хабаровского края Краевое государственное бюджетное профессиональное образовательное учреждение «Хабаровский промышленноэкономический техникум» (КГБ ПОУ ХПЭТ)

**УТВЕРЖДАЮ** Директор В.С. Приходько  $2044\mathrm{F}$ Ó

Методические указания по написанию, оформлению и защите выпускной квалификационной работы (дипломной работы, дипломного проектирования)

> Хабаровск, 2024

# **ВВЕДЕНИЕ**

Согласно федеральных государственных образовательных стандартов среднего профессионального образования по специальностям 08.02.01 Строительство и эксплуатация зданий и сооружений, 08.02.06 Строительство и эксплуатация городских путей сообщения (далее – ФГОС) государственная итоговая аттестация (далее – ГИА) включает написание и защиту выпускной квалификационной работы (далее – ВКР)/дипломной работы/дипломного проектирования. Обязательное требование - соответствие тематики ВКР содержанию одного или нескольких профессиональных модулей.

Цель защиты ВКР - установление соответствия результатов освоения студентами образовательной программы соответствующим требованиям ФГОС СПО.

ВКР представляет собой законченную разработку, содержащую как теоретический, так и практический анализ проблем в рамках выбранной темы.

Настоящие методические указания предназначены для оказания помощи студентам-выпускникам в подготовке и оформлении, а также защиты дипломной работы.

Структура Указаний включает в себя три раздела. В первом разделе даются основные понятия государственной итоговой аттестации студентов, рассматриваются требования, предъявляемые к ВКР. В этой части даются рекомендации по выбору темы ВКР, составлению плана работы и разработки ее структуры, рассматриваются требования, предъявляемые ко всем элементам работы. Рассматриваются правила работы с библиографическими источниками и составления календарного графика выполнения работы.

Во второй части даются рекомендации по оформлению текста работы, а также всех его элементов: содержания, введения, заключения, таблиц, иллюстраций, формул, списка источников, приложений.

В третьей части рассматриваются вопросы осуществления предварительной защиты работы, оформления документов к защите, а также процедура защиты ВКР.

# 1 ПОДГОТОВКА И НАПИСАНИЕ ВКР

#### 1.1 Основные понятия

ВКР является самостоятельной работой студента последнего семестра обучения и служит основным средством ГИА выпускника. Цель подготовки ВКР - систематизация, закрепление и расширение теоретических знаний и практических умений, полученных студентом - выпускником по изучаемым дисциплинам, междисциплинарным курсам в процессе исследования одной из проблем.

ВКР выполняется в тесной связи с производственной преддипломной практикой, основывается на фактическом материале, собранном на предприятии-базе практики. Она должна обязательно содержать проблемный анализ, т.е. описывать какую-либо проблему, имеющую место в деятельности базы практики и предлагать возможные варианты ее решения. Именно поэтому одним из требований к ВКР является совпадение базы дипломной работы с базой преддипломной практики.

Хочется обратить Ваше внимание на то, что уровень и ценность ВКР как научной касается решения отдельной проблемы (или нескольких взаимосвязанных проблем), возникающих в деятельности отдельного хозяйствующего субъекта, учреждения или организации.

При этом ВКР может являться продолжением исследования тем курсовых работ, научных работ и рефератов, что заметно облегчает ее написание.

ВКР должна выполняться студентом самостоятельно, что означает запрет на предоставление работы, выполненной в прошлом Вашим «хорошим знакомым». Такая работа может быть знакома Вашему научному руководителю или нормоконтролеру, председателю предметно-цикловой комиссии или заместителю директора по учебной работе, – в этом случае Вас просто не допустят до защиты ВКР. Это автоматически означает Ваше отчисление как непрошедшего итоговую аттестацию.

Структура дипломной работы предполагает две части:

- теоретическая (аналитическая), содержащая сведения о предмете исследования;

- практическая, включающая информацию об объекте работы, имеющихся проблемах, связанных с темой работы и Вашей точке зрения на возможные пути решения выявленных в процессе исследования проблем.

В процессе подготовки теоретической части ВКР, Вы должны показать высокий уровень общей и специальной подготовки в области теории и практики исследуемой темы, а также умение подбирать и обрабатывать соответствующий первичный теоретический материал, в том числе законодательные и нормативные источники, учебную и научную литературу, статьи периодической печати (в том числе электронной). Помните, что за содержание дипломной работы, правильность данных ответственность несет ее автор.

Необходимо также отметить, что согласно общепринятым правилам оформления научных работ, текст дипломной работы излагается от третьего лица, в нем не употребляются местоимения «я», «мы».

#### **Объем дипломной работы**

Объем текстового материала дипломной работы (без приложений) должен составить от 50 до 60 страниц.

Примерная разбивка элементов работы на страницы:

- титульный лист – выполняется по установленному образцу - 1 страница;

- лист нормоконтроля - 1 страница;

- дипломное задание – выдаётся руководителем дипломного проектирования не позднее, - чем за две недели до преддипломной практики - 1 страница;

- отзыв о ВКР – выполняется по установленному образцу и выдаётся руководителем дипломного проектирования - 1 страница;

- рецензия – выполняется по установленному образцу и заполняется руководителем преддипомной практики от предприятия и заверяется печатью от предприятия - 1 страница;

- аннотация, содержание – по 1 странице;

- введение – 2-3 страницы;

- заключение – 3-4 страницы;

- библиографический список – 4-5 страниц;

Итого – 16-19 страниц. Все остальное – это две части работы. На них остается 35-45 страниц. Объем теоретической части 10 страниц. В каждой части работ может быть 2 или 3 подраздела. На эти пределы и надо ориентироваться при написании работы.

# **1.2 Тема ВКР**

Выбор темы ВКР – это очень ответственный момент, предопределяющий всю дальнейшую деятельность по ее написанию. Тема выбирается Вами самостоятельно или с помощью научного руководителя или на основе консультаций с любым преподавателем специальности. В качестве основы может быть использована тематика дипломных работ, предлагаемая в текущем учебном году предметно-цикловой комиссией (ПЦК). Тема также может быть разработана самостоятельно, но при этом Вы должны обратить внимание на ее соответствие Вашей специальности. Возможно написание работы на стыке специальностей, однако обоснование такой темы требует обсуждения на заседании ПЦК, где Вам придется доказать, что выполнение Вами именно такой работы – в интересах колледжа.

В целом при выборе темы дипломной работы следует соблюдать одновременно несколько требований, обоснование которых дано ниже:

1. тема работы интересна для Вас;

2. тема работы является актуальной и проблемной – на предприятиибазе практики действительно есть какие-то сложности в данном направлении;

3. теоретический материал по выбранной проблеме имеется в учебной и научной литературе в достаточном количестве, чтобы написать теоретическую часть работы;

4. практические материалы по выбранной проблеме доступны для Вас на базе исследования – на предприятии-базе практики **согласны предоставить Вам всю необходимую информацию**.

**Первое требование** обеспечивает Ваше неослабевающее желание разрабатывать данную тему, невзирая на возможные трудности – необходимость посещать библиотеки, находить новые электронные источники, ездить к научному руководителю в неудобное для Вас время, изучать и использовать новые для Вас методы анализа материала.

Выполнение **второго требования** делает работу актуальной на момент ее написания и защиты, соблюдение чего предполагается рекомендациями Министерства образования и науки РФ. Иначе говоря, описываемая в дипломе проблема должна быть:

- не решена совсем (нигде и никем не решалась)

- решена, но в другой отрасли (придумано решение такой проблемы в строительстве, а вот в торговле еще нет решений)

- решена в данной отрасли, но на предприятии другого размера

Должно прослеживаться наличие тесной связи с производственнопреддипломной практикой. Объект работы должен соответствовать базе практики, в противном случае работа не будет допущена до защиты.

**Третье требование** обеспечит Вас достаточным массивом информации по проблеме, изучение которой, возможно, позволит не только дать ее теоретическое описание, но и разработать направления решения. Отсутствие подобной информации чаще всего является знаком того, что данная проблема должна быть рассмотрена на более высоком научном уровне – в дипломе высшего образования или в диссертационном исследовании. Поскольку на данном этапе научной карьеры такая задача перед Вами не стоит, не следует усложнять себе жизнь и писать дипломную работу по этой теме.

Безусловно, если Вы не видите для себя иной темы исследования, возможна работа и в таких условиях, но не забывайте о том, что в высшем образовании на написание дается около 6ти месяцев, у диссертанта в запасе три года, а у Вас, в самом лучшем варианте – всего два месяца. Возможно, наилучшим решением будет рассмотреть желаемый вопрос среди других, то есть посвятить ему не всю работу, а только часть. В этом случае необходимо проследить за тем, чтобы теоретическая часть работы соответствовала практической, а все параграфы обеих частей содержали последовательно расположенный материал.

Наконец, выполнение **четвертого требования** позволит Вам написать вторую часть работы, т.к. недоступность или плохая доступность практического материала, как правило, приводит к тому, что выпускник до последнего дня практики надеется заполучить нужные сведения и в результате остается «на бобах». К сожалению, предугадать, получите ли Вы на базе практики необходимые материалы или нет, весьма сложно. Поэтому, попав в такую ситуацию, необходимо сразу же, не дожидаясь конца практики, со всех ног бежать к научному руководителю с информацией о том, какие материалы Вы можете заполучить. Возможно, их будет достаточно для подготовки работы на ту же тему, но рассмотренную под другим углом.

В противном случае необходимо выбрать другую тему и согласовать это изменение с заместителем директора по учебной работе. Дело в том, что выбранная Вами тема дипломной работы была утверждена приказом директора. Для Вашего выхода на защиту с другой темой в приказ надо внести изменения, а это дело довольно долгое.

**Обратите внимание** – если работа написана на тему, не утвержденную ПЦК и отсутствующей в приказе директора, она не будет допущена до защиты.

После того, как тема выбрана, Вам необходимо написать заявление на имя заместителя директора по учебной работе с просьбой утвердить выбранную тему и назначить руководителя работы. Бланк заявления можно получить у заведующей отделением. Назначение руководителя производится заместителем директора по учебной работе, который учитывает несколько обстоятельств: желание студента, желание преподавателя, интерес преподавателя к той или иной теме, и наконец, самое важное – нагрузку преподавателя, то есть то количество студентов-дипломников, которое в этом году предусматривается его планом работы. Поэтому, несмотря на горячее желание студента попасть к определенному руководителю и готовность руководителя обеспечить ему оптимальные условия для работы, такая возможность есть не всегда.

Однако Вам не следует забывать, что ЛЮБОЙ назначенный научный руководитель – это высокого уровня специалист, очень хорошо представляющий себе, что такое научная работа и как ее писать. Поэтому он сумеет привести Вас к успешной защите, даже несмотря на Ваше сопротивление.

И все же есть одна возможность заполучить желаемого руководителя – писать под его руководством студенческие научные работы в течение срока обучения. Такие работы, если Вы планируете сделать их основой дипломной, могут быть хорошим аргументом для заместителя директора по учебной работе к Вашей просьбе о назначении именно этого научного руководителя.

**Обратите внимание** – научный руководитель дает согласие на руководство Вами при выполнении работы на конкретную тему. Его согласие оформляется подписью на бланке заявления о закреплении темы.

#### 1.3 Составление плана и структура работы

План дипломной работы включает в себя развернутый перечень вопросов, которые необходимо осветить в работе в соответствии с выбранной темой. Как правило, план позволяет представить будущую работу и облегчает ее написание. Как правило, план составляется студентом совместно с научным руководителем, но еще до встречи с ним следует самостоятельно продумать примерную структуру работы. Естественно, это возможно только в том случае, когда Вы уже определились с темой.

Следует помнить, что составленный план ни в коем случае не является обязательным к исполнению, так как в ходе сбора и обработки материала Вы можете не найти материала по какому-либо вопросу плана или, наоборот, наткнуться на интересную и подходящую к теме, но не включенную в план работы информацию. Поэтому в ходе работы ее план может быть изменен по согласованию с научным руководителем, подразделы могут быть введены, уничтожены, разделены или объединены.

Традиционно структура работы включает в себя введение, два раздела - теоретический и практический/аналитический, заключение, библиографический перечень и приложения. Рассмотрим эти разделы.

#### Введение

Введение должно содержать следующие обязательные моменты:

- описание актуальности исследования - изложение того, почему тема дипломной работы является проблемной на момент ее написания;

- указание цели работы, которая должна повторять тему;

- перечисление задач, которые Вы ставили перед собой, изучая данную тему - как правило, они повторяют собой пункты содержания;

- объект исследования, который должен быть непосредственно связан с темой исследования;

- предмет исследования - деятельность хозяйствующего субъекта - базы анализа;

- использованные в ходе написания работы методы исследования;

- теоретическая и методологическая база работы - здесь надо показать состояние научной разработки темы;

- нормативная база работы;

- практическая значимость (ценность) работы.

Как правило, наброски введения делаются до начала работы, окончательный же вариант пишется после ее завершения, так как, например, задачи работы выверяются только после того, как подобран материал ко всем параграфам работы.

# Первая часть

Первая, теоретическая часть дипломной работы должна представлять собой систематизацию Ваших знаний по предмету исследования. В этом разделе Вы должны выявить характер и сущность исследуемой темы, ее проблематику и четко аргументировать Вашу позицию по каждому рассматриваемому вопросу. Это логическое изложение теоретического материала, сопровождаемое Вашими собственными аргументированными выводами.

В первой части, как правило, рассматривается законодательная и нормативная база вопроса, дискуссионные аспекты, мнения специалистов (как российских, так и зарубежных). При этом обязательными являются ссылки на все приводимые точки зрения с указанием страницы источника, на которой эта точка зрения освещается. Поэтому при работе с источниками необходимо делать пометки, касающиеся номеров страниц, с которых Вы берете те или иные цитаты.

Обратите внимание  $\frac{1}{2}$ многостраничное цитирование ИЛИ пересказывание одного источника представляет собой плагиат и снижает качество дипломной работы, а следовательно, и оценку на защите.

Если описываемая проблема является дискуссионной, лучше всего сформулировать основные точки зрения на нее, приведя фамилии сторонников и (при необходимости) краткие цитаты.

После освещения нескольких подходов или точек зрения Вам необходимо обосновать свою точку зрения по рассматриваемой проблеме, аргументировав пристрастие к одной из сторон либо предложив новее толкование вопроса.

При написании первой части работы следует иметь в виду, что данная часть не предусматривает включение в нее одной или нескольких глав какойнибудь книги. Вы должны включать в работу описание сути источника, а не его полный текст или краткое изложение.

В тексте диплома надо использовать термины, обозначения и определения, установленные стандартами или обычаями экономических наук. При этом не допускается использовать для обозначения одного и того же понятия различные термины или близкие слова. Не допускается также применять для обозначения каких-либо понятий выдуманные Вами слова без предварительного обоснования их необходимости.

При написании теоретической части можно делить разделы на параграфы, подпараграфы и даже более мелкие части, чтобы четко представлять себе, что должно быть рассмотрено в той или иной части теоретического раздела работы. Такой подход поможет избежать повторений и сумбурности, а также обеспечить логичность в изложении материала.

В конце теоретической части следует сделать краткий вывод о содержании этого раздела и указать на то, что будет рассматриваться в следующем (аналитическом) разделе. Такие же выводы следует сделать после второй части. В дальнейшем они помогут Вам при написании заключения.

#### Вторая часть

Вторая часть работы должна представлять собой описание объекта проектирования, описание принятых решений, расчеты. При этом критическое описание предполагает определение направленности результатов, а также осуществление Ваших самостоятельных выводов относительно объекта проектирования.

Весь анализируемый материал необходимо использовать в качестве иллюстраций к описаниям предмета исследования. Такими иллюстрациями могут быть таблицы, рисунки, формулы, размещаемые в тексте работы или же в приложениях.

Вторая часть дипломной работы предполагает самостоятельную разработку Вами строительного объекта или проектного решения, включая конструктивные (архитектурные), организационные, экономические решения. Это наиболее сложная часть работы, так как она предполагает творческое осмысление всего материала работы. Было бы замечательно, если бы Вы осуществили проверку применимости сделанных предложений и представили расчёты эффективности их осуществления.

В самом простом виде анализ эффективности Ваших предложений может представлять технико-экономическое сравнение двух вариантов проекта. Однако возможны и более сложные варианты, например, предполагающие выполнение прогнозов при удачном внедрении Вашего оригинального решения. Обязательным приложением к практической части являются чертежи - графическая часть проекта. Требования к оформлению графической части дипломного проекта представлены в ГОСТ 21501 - 93, который устанавливает состав и правила оформления чертежей зданий и сооружений различного назначения.

#### Заключение

Содержание заключения должно показывать, что все, что Вы сделали при написании дипломной работы, было сделано хорошо. Здесь надо показать, что поставленные задачи выполнены и цель достигнута. Самое главное в заключении - «показать товар лицом». Вам необходимо продемонстрировать» все то, что отличает Вашу работу и делает ее лучше других.

В заключении:

- сначала кратко повторяется введение: «итак, в ходе работы над ВКР был выполнен проект объекта..., актуальность выбранной темы связана с ...». Эта часть занимает примерно 1 абзац текста.

- упоминаются объект и предмет работы;

- делается краткий общий вывод по первой части (примерно

полстраницы);

- более подробный вывод делается по второй части; здесь обязательно уделяется место краткому изложению принятых вами проектных решений (не более двух страниц).

#### Список использованных источников и литературы

Список использованных источников и литературы должен включать в себя не менее 20 изданий, в том числе законодательных и нормативных актов, монографий, научной литературы, статей в газетах и журналах, а также электронных источников. При этом примерно 80% источников, которые не являются законодательными или нормативными актами, должно быть последних пяти лет издания (например, для диплома, написанного в 2023 году, 80% таких источников должно быть издано в 2019-2023 годах).

#### Приложения

В этот раздел должны войти все материалы, которые иллюстрируют текст работы, но не могут быть включены в основную ее часть. Это большие (занимающие при соблюдении норм оформления более 1 страницы) таблицы, вспомогательные данные, масштабные расчеты, инструкции, методики, внутренние инструкции и т.п. Количество приложений не ограничивается, единственным правилом является связь приложений с текстом работы.

На каждое приложение должна быть ссылка в тексте работы; именно в последовательности появления ссылок они и располагаются.

#### 1.4 Подбор и изучение источников

ВКР выполняется на основе глубокого изучения литературных источников. Подбор и изучение источников для выполнения работы является одним из важных этапов работы студента.

Студент должен самостоятельно подбирать литературу по теме дипломной работы и подготовив список, согласовать его с научным руководителем.

Источники для дипломной работы могут быть подобраны студентом при помощи предметных и алфавитных каталогов библиотек. Для этих целей также могут быть использованы каталоги книг, указатели журнальных статей, специальные библиографические справочники, тематические сборники литературы. В настоящий момент наиболее оптимальный вариантом является поиск  $\overline{B}$ базе данных электронной библиотеки «Киберленинка» (https://cyberleninka.ru). Работа с базой позволяет формулировать запрос различным образом, получая множество вариантов печатных работ (рисунок 1).

Следует просмотреть литературу не только строго по теме дипломной

работы, но и по разделам, близким к избранной теме. При этом надо подбирать литературу, освещающую как теорию, так и практику исследуемой темы. Предпочтение следует отдавать изданиям и статьям последних лет и месяцев, так как в них отражена теория и практика, в наибольшей мере отвечающая последним тенденциям в развитии.

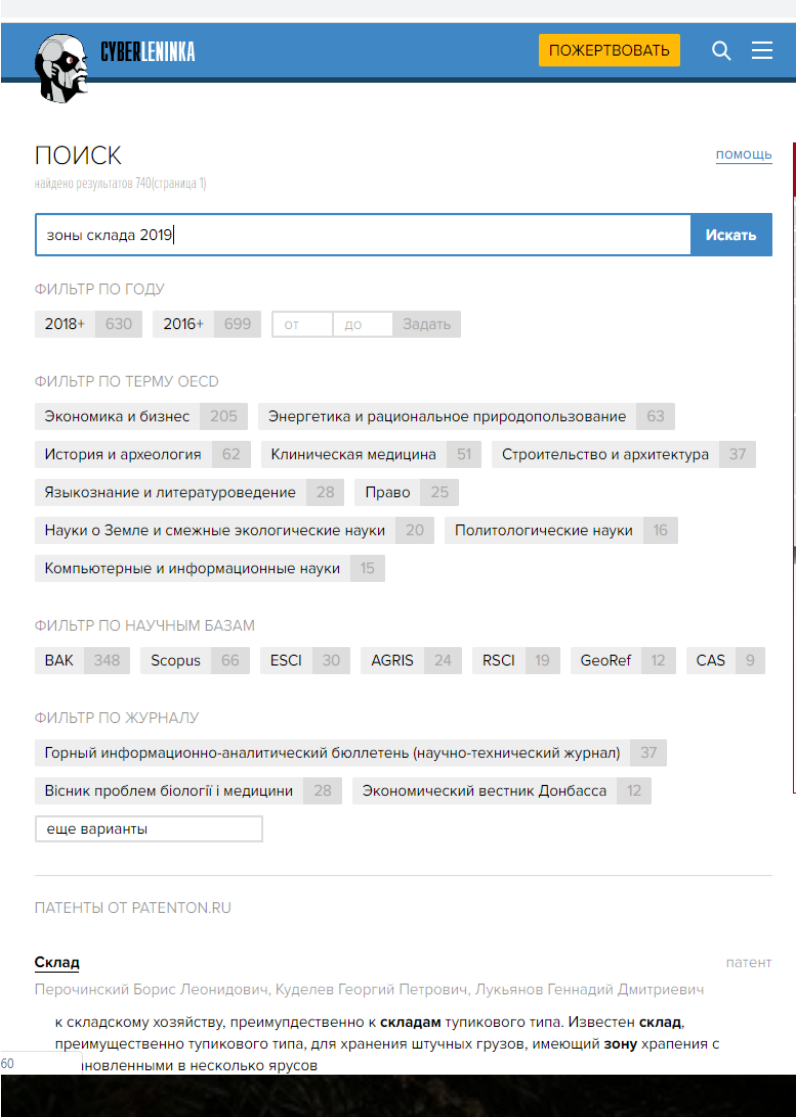

Рисунок 1 – Пример ответа на запрос сайта «Киберленинка»

В процессе подбора материалов по теме дипломной работы студенту необходимо:

- изучить законодательные и нормативные акты, а также постановления и письма правительственных органов, нормативно-справочные и инструктивные материалы общего содержания, но относящиеся к выбранной теме работы;

- изучить и проанализировать журнальные статьи и монографии по вопросу, которому посвящена тема работы;

- собрать данные, характеризующие практические вопросы, связанные с объектом и предметом исследования (то есть с проблемой, описание и решение которой Вы хотите показать в дипломе).

В процессе работы над текстом по главам дипломной работы данные литературных источников следует увязать с практическими материалами, собранными во время прохождения производственной и производственной преддипломной практики.

Подборку литературных источников целесообразно сопровождать выписками и конспектированием. Выписки из текста обычно делают дословно, в виде цитат. При этом выбирают наиболее важные, весомые высказывания, основные идеи, которые необходимо процитировать в работе.

Обратите внимание на то, что в тексте работы после каждой цитаты, заимствованного высказывания должна приводиться ссылка на автора и источник с указанием страницы. Поэтому при работе с литературой не ленитесь делать записи с указанием не только источника, но и страницы. Вот, что Вы должны записывать при работе с источником:

- автор (авторы);

- название работы (книги, статьи);

- название журнала, газеты, сборника статей:

- место издания книги (город);

- год издания (для журнала, газеты - год и номер);

- количество страниц в книге (для журнала, газеты - номера страниц, на которых напечатана данная статья);

- полный код доступа на страницу (адрес) с данной статьей - для электронных источников.

База «Киберленинка» позволяет формировать ссылку на статью автоматически при нажатии на кнопку (рисунок 2).

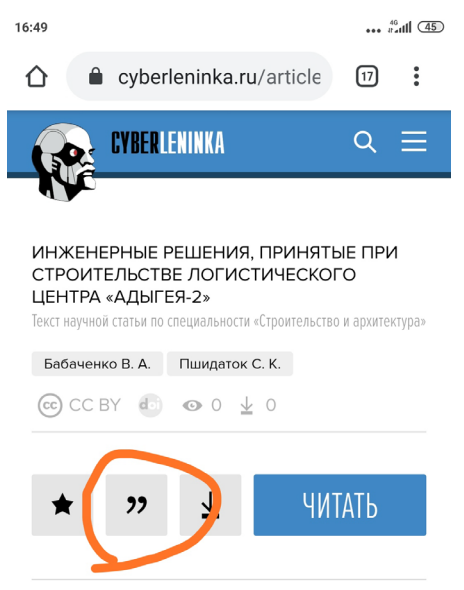

Рисунок 2 - Принцип формировании ссылки на статью

Кнопка справа от отмеченной позволяет загрузить статью. Иногда для загрузки статьи требуется регистрация.

# **1.5 Календарный график выполнения работы**

Цель разработки календарного графика – дисциплинирование студента. Календарный график включает в себя понедельный (как правило) план подготовки и выполнения работы.

График составляется самим студентом при помощи руководителя и у разных студентов может быть различным. Например, выполнение первой части может производиться как до, так и после выполнения второй части работы. Однако Вы не можете написать заключение до выполнения аналитической части. И не можете выполнять анализ, не подобрав источники для написания работы.

При составлении графика надо обратить внимание также на то, что работа над написанием диплома начинается в период прохождения преддипломной практики и даже до этого – в период выбора темы исследования.

#### **2 ОФОРМЛЕНИЕ ВКР**

#### **2.1 Общие правила оформления текста**

Текст дипломной работы выполняется на одной стороне писчей белой бумаги формата А4 (210 × 297мм) с использованием персонального компьютера. Поля оставляются по всем четырем сторонам печатного листа: левое поле – 25 мм, правое –10 мм, верхнее – 10 мм, нижнее – 30 мм.

Все листы (кроме задания, рецензии, отзыва) выполняются с рамкой и соответствующей основной надписью по ГОСТ 2.104 ЕСКД. Эти рамки отстоят от внешней стороны листа слева20 мм, а от других сторон - 5 мм.

Расстояние от рамки до границ текста в начале и в конце строк принимается 5мм. Расстояние от верхней или нижней строки текста до верхней или нижней рамки, или штампа, должно быть 10мм.

При этом выполняются следующие требования:

- шрифт размером 11-14 пт для основного текста, а для приложений, примечаний, таблиц, сносок и примеров - на 1-2 пт меньше;

- следует учитывать лицензионные или иные ограничения на применяемые шрифты. Рекомендуется применять шрифты, распространяемые на основе открытой лицензии. Применяемые шрифты должны обеспечивать однозначность понимания каждого символа. Использование различных шрифтов в одном документе не рекомендуется.

- выравнивание текста – по ширине;

- межстрочный интервал из ряда: 1; 1,15; 1,25; 1,75; 2;
- абзацный отступ  $-1,25$  см;

- автоматический перенос слов.

При печати работы надо соблюдать равномерную плотность, контрастность и четкость изображения по всему документу. Все линии, буквы, цифры и знаки должны быть четкими, нерасплывшимися. Цвет шрифта – **черный**.

Опечатки, описки и графические неточности допускается исправлять подчисткой или закрашиванием белой краской (нанесением штрих-ленты) и **черной гелевой ручкой** нанесением на том же листе исправленного текста **печатными буквами**. Однако нельзя допускать повреждения листов работы, а также оставлять помарки и следы неполностью удаленного прежнего текста.

Выделение курсивом, полужирным шрифтом не используется. Подчеркивание не используется.

Между абзацами не должно быть интервалов, т.е. отступов. Если они появляются, необходимо в разделе «Интервал» (рисунок 2) пункта меню «Абзац» на вкладке «Главная» (рисунок 1) проставить нули на отметках интервалов до и после абзаца.

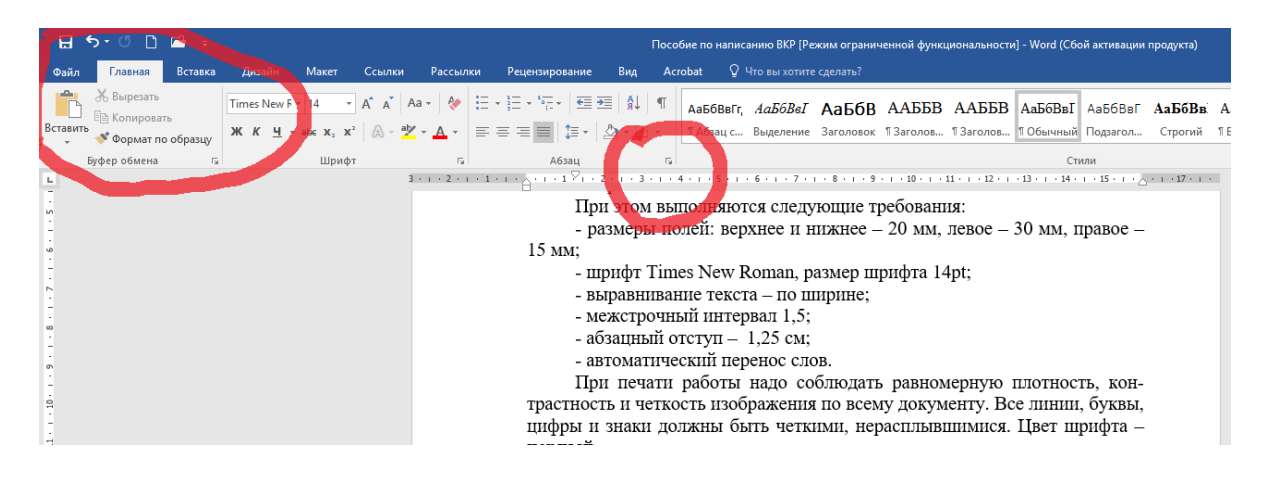

Рисунок 1 – Пункт меню «Абзац» вкладки «Главная»

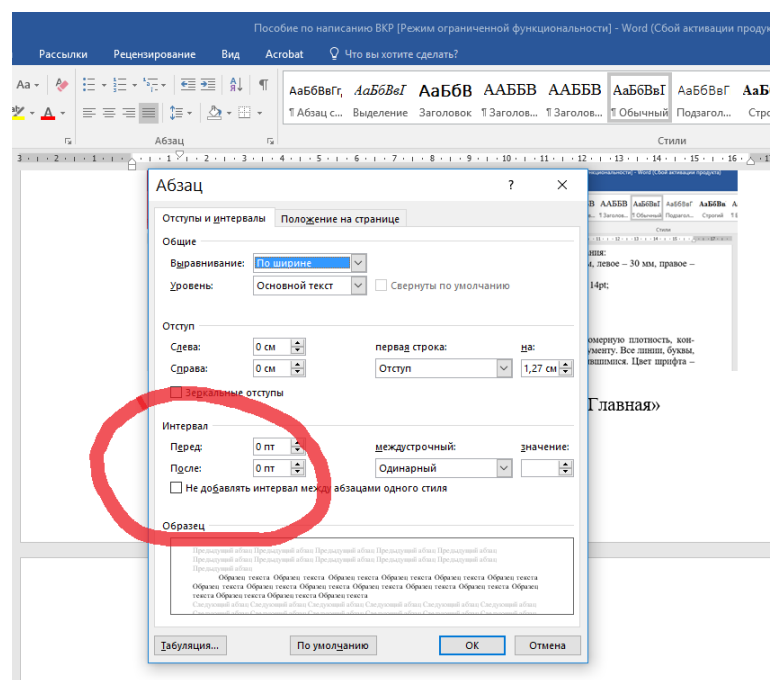

Рисунок 2 – Раздел «Интервал»

Каждая страница (кроме последней страницы раздела) должна быть заполнена текстом полностью. Однако иногда программа автоматически переносит последний абзац на следующую страницу. Для того, чтобы избежать этого, следует в пункте меню «Абзац» на вкладке «Положение на странице» убрать выделение («галочки») с пунктов «Запрет висячих строк», «Не разрывать абзац», «Не отрывать от следующего» и «С новой страницы» (рисунок 3).

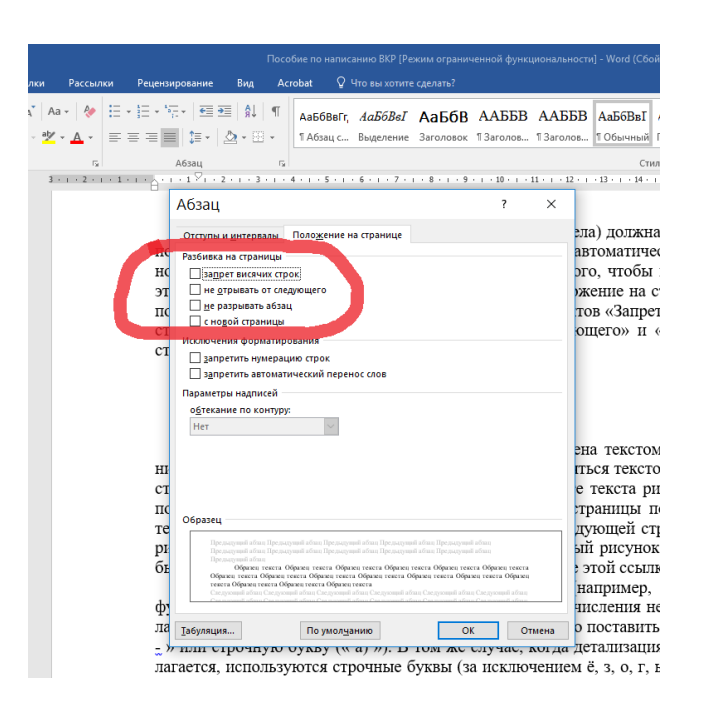

Рисунок 3 - Вкладка «положение на странице»

Последняя страница раздела должна быть заполнена текстом как минимум наполовину. При этом страница может не заполняться текстом полностью из-за того, что размещаемый Вами в данном месте текста рисунок не помещается на эту страницу (обратите внимание на оформление рисунков 5 и 6). В этом случае в конец страницы помещают текст (или его часть), следующий за рисунком, а со следующей страницы – рисунок. При этом надо следить за тем, чтобы на каждый рисунок в тексте была сделана ссылка, и помещать рисунок сразу же после этой ссылки.

В тексте могут быть приведены перечисления (например, перечень позиций технического задания). Если перечисления не предполагают последующую детализацию, то перед ними можно поставить дефис: « - » или строчную (маленькую) букву (« а) »). В том же случае, когда детализация предполагается, используются строчные (маленькие) буквы (за исключением ё, з, о, г, ь, и, ы, ъ) и цифры.

#### Примеры оформления перечислений:

#### а) без детализации:

Выделяют следующие классификационные признаки информационных систем:

- абстрактные системы;

- материальные системы.

ИЛИ

Выделяют следующие классификационные признаки информационных

систем:

а) абстрактные системы;

б) материальные системы.

### **б) с детализацией:**

Рассмотрим классификацию основных видов механизмов по их функциональному назначению и общим методам их синтеза и анализа работы:

а) механизмы двигателей и преобразователей: первый уровень перечисления

1) передаточные механизмы;

2) исполнительные механизмы;

3) механизмы управления, контроля и регулирования;

4) механизмы подачи, транспортировки, питания и сортировки обрабатываемых сред и объектов. Второй уровень перечисления

Обратите внимание, что при детализации перечислений все строчки второго уровня оформляются с абзацного отступа (рисунок 4).

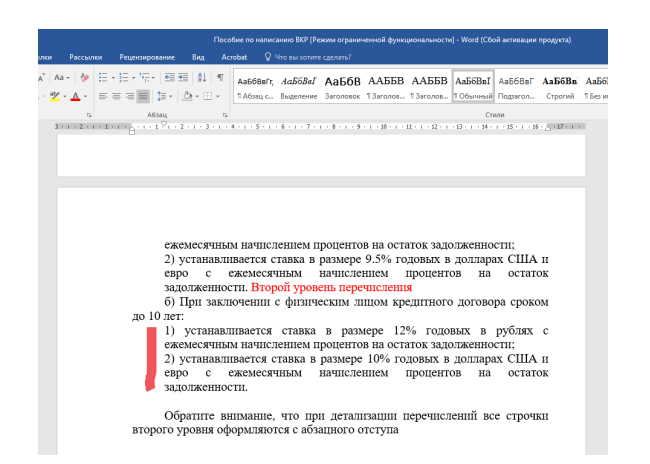

Рисунок 4 – Пример оформления перечисления второго уровня

На весь цифровой материал, приведенный в работе (буквально на каждую циферку) должны делаться **ссылки** на источник, из которого был получен этот материал. Это может быть бухгалтерский баланс хозяйствующего субъекта, отчетные данные налоговой инспекции, журнальная статья или книга. В том случае, когда Вы ссылаетесь на печатный источник, необходимо сделать отсылку к нему.

Это может быть ссылка на определенную страницу того или иного источника из общего списка. Такая ссылка оформляется в квадратных скобках, **например**: [25, С. 15] – это ссылка на 15 страницу источника № 25. Для того, чтобы поставить квадратные скобки, надо использовать английскую раскладку клавиатуры (рисунок 5), либо выбрать эти символы из встроенного списка символов: вкладка меню «Вставка», пункт «Символ» (рисунок 6, 7).

Ссылка на страницу может быть оформлена и как сноска, располагающаяся внизу страницы: вкладка меню «Ссылки», подпункт «Вставить сноску» (рисунок 8). Параметры сносок можно установить так, чтобы нумерация начиналась на каждой странице либо продолжалась с начала и до конца работы.

|              | ω |     | 3      |        | 5      | 6      | Cχ | 8  |   | 9 | O |     |    |       |       |
|--------------|---|-----|--------|--------|--------|--------|----|----|---|---|---|-----|----|-------|-------|
| Tab          | Й |     | v      | R<br>n |        | Е      | н  |    | ш | ш | F |     |    |       |       |
| Caps<br>Lock | ወ |     | D<br>ы | в      | G<br>A | п      | Р  |    |   |   |   |     | 35 |       | Enter |
| Shift        |   | я,  | ี่ย    |        | M      | в<br>И | N  | ıм |   | Б | ю |     |    | Shift |       |
| Ctrl         |   | Alt |        |        |        |        |    |    |   |   |   | Alt |    |       | Ctrl  |

Рисунок 5 – Английская раскладка клавиатуры, квадратные скобки

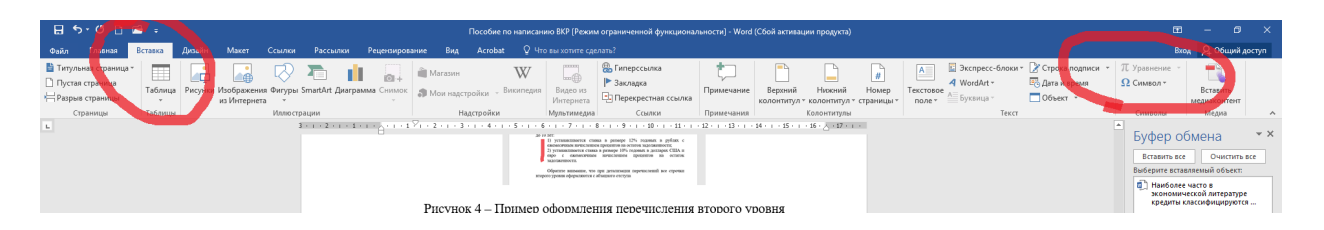

Рисунок 6 – Вкладка меню «Вставка», пункт «Символ…»

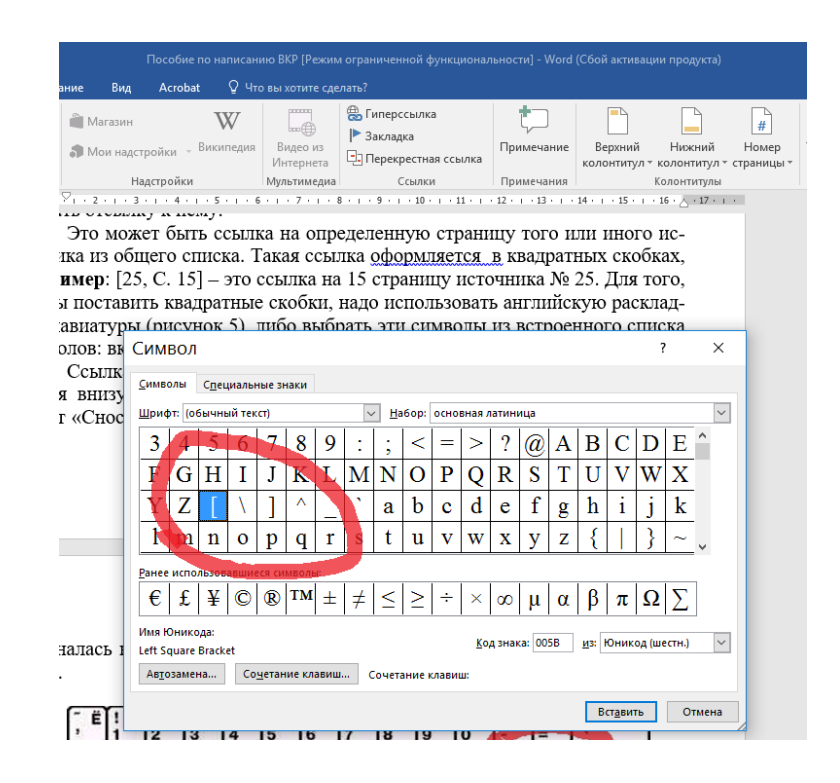

Рисунок 7 – Пункт «Символ»

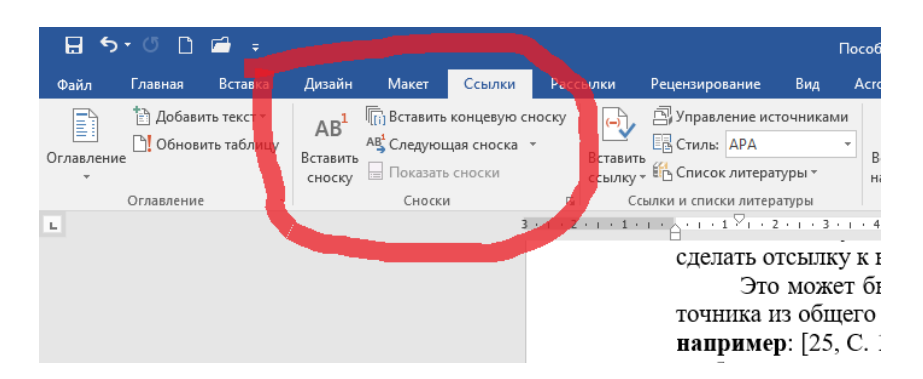

Рисунок 8 – Вкладка «Ссылки»

# **Нумерация страниц**

Счет страниц работы ведется, начиная с титульного листа. Однако на титульном листе, аннотации и содержании номер страницы не проставляется – страницы нумеруются, начиная с введения (с 4 страницы).

Листы дипломной работы нумеруются, соблюдая сквозную нумерацию, арабскими цифрами, которые располагают по центру нижнего края страницы, без точки. Для того, чтобы пронумеровать листы работы, необходимо выбрать во вкладке меню «Вставка» пункт «Номер страницы» (рисунок 9).

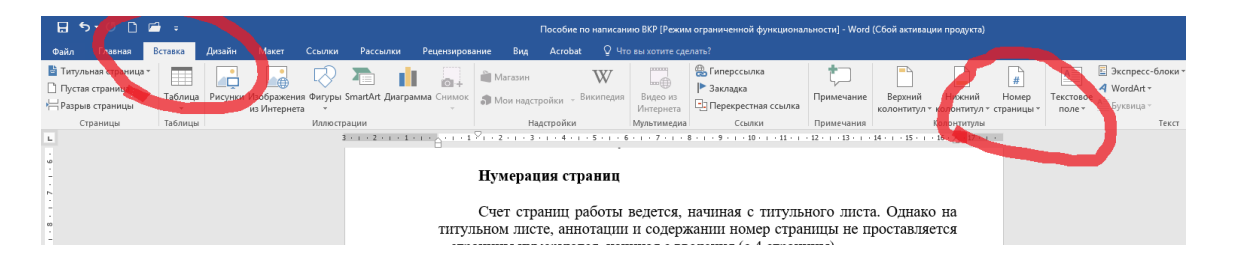

Рисунок 9 – Вставка номеров страниц

Если Вы хотите сохранить всю дипломную работу в одном файле и при этом не испытывать трудностей с автоматической нумерацией, проставляемой программой начиная со второй страницы, необходимо после текста содержания, т.е. на последней ненумеруемой странице, вставить т.н. «Разрыв». Для этого надо выбрать подпункт «Разрывы» во вкладке меню «Макет» (рисунок 10). Далее ставится отметка «Новый раздел со следующей страницы» (рисунок 11). Следующей страницей работы будет введение. Она нумеруется с помощью пункта «Номер страницы» вкладки меню «Вставка» (рисунок 9). Поскольку введение будет четвертой либо пятой страницей (в зависимости от величины содержания), необходимо нажать а треугольник справа от пункта «Номер страницы» и выбрать пункт «Формат номеров страницы» (рисунок 12) и поставить отметку на пункте «Начать с…», указав необходимый номер страницы.

|                         | ⊟ ५∙७ ⊡ ≡ ∗ |                                |                        |                                |                           |                             |                 |         |
|-------------------------|-------------|--------------------------------|------------------------|--------------------------------|---------------------------|-----------------------------|-----------------|---------|
| Файл                    | Главная     | Вставка                        | дизайн                 | Макет                          | Ce.                       | kи<br>Рассылки              |                 | Рец     |
|                         |             | ē                              | НРазрывы *             |                                |                           | Отступ                      |                 |         |
|                         |             | Поля Ориентация Размер Колонки | <b>ВП Номера строк</b> |                                |                           | $\overline{\bullet}$ Слева: | 0 <sub>CM</sub> |         |
| ÷                       |             |                                |                        | ье-<br>Расстановка переносов * |                           | Её Справа: 0 см             |                 |         |
|                         |             | Параметры страницы             |                        |                                | $\overline{\mathbb{F}_M}$ |                             |                 | A63a    |
| $\mathbf{L}_\mathrm{c}$ |             |                                |                        |                                |                           | $3 + 1 + 2 + 1 + 1 + 1 + 2$ |                 |         |
|                         |             |                                |                        |                                |                           |                             |                 |         |
|                         |             |                                |                        |                                |                           |                             |                 |         |
|                         |             |                                |                        |                                |                           |                             |                 |         |
|                         |             |                                |                        |                                |                           |                             |                 | ٠<br>×. |
|                         |             |                                |                        |                                |                           |                             |                 | ٠<br>٠  |
|                         |             |                                |                        |                                |                           |                             |                 |         |
|                         |             |                                |                        |                                |                           |                             |                 | ٠       |

Рисунок 10 – Оформление разрывов текста

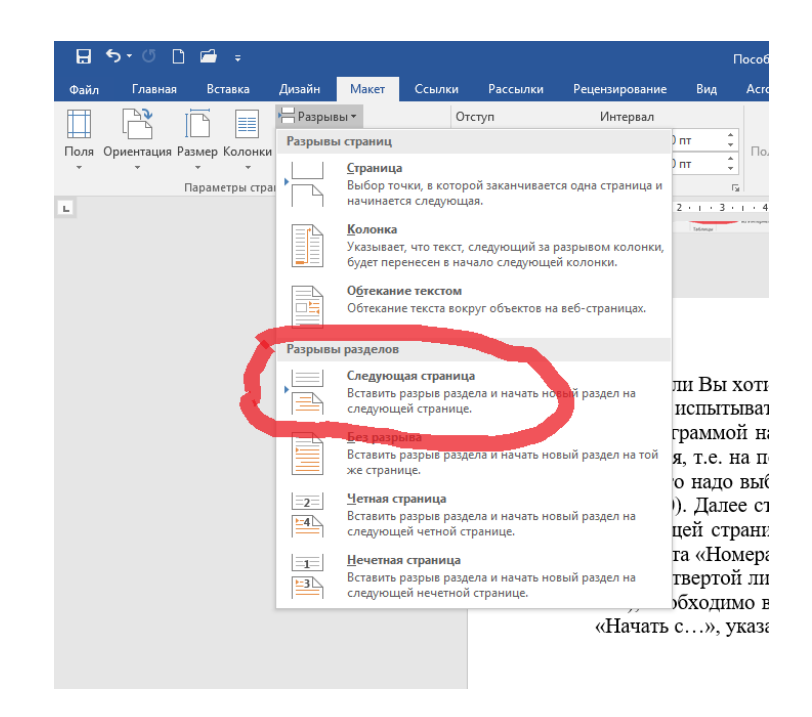

Рисунок 11 – Вставка разрыва со следующей страницы

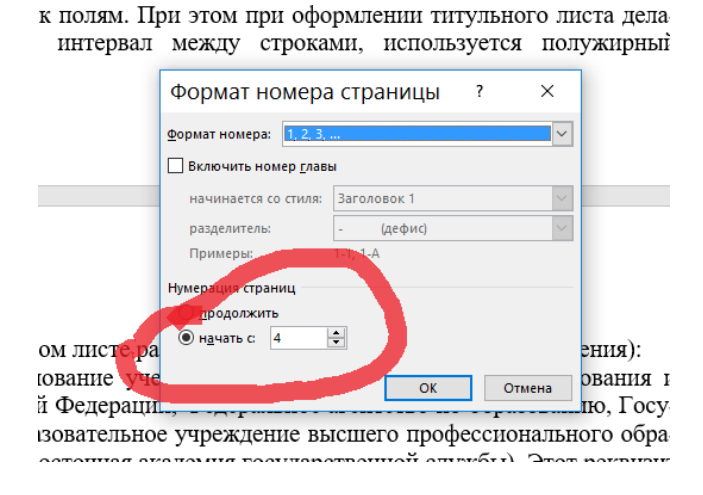

Рисунок 12 – Формат номера страницы

# **2.2 Оформление титульного листа**

Титульный лист – это первая по счету страница дипломной работы. Он оформляется с соблюдением всех требований к полям. При этом при оформлении титульного листа делается одинарный интервал между строками, используется полужирный шрифт.

Пример оформления титульного листа показан в Приложении А.

**Рамка ограничивает пример, на титульном листе не выполняется.**

# **2.3 Оформление содержания**

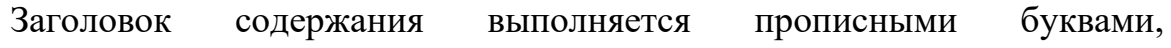

полужирным шрифтом, размещается симметрично тексту (т.е. по центру), без абзацного отступа. После заголовка пропускается 1 строка.

В раздел дипломной работы «Содержание» включают введение, наименование всех разделов, подразделов, пунктов (если они имеют наименование), заключение, библиографический перечень и список приложений с указанием номеров страниц, с которых начинаются эти элементы документа. Пример оформления содержания помещен в приложении Б.

**Раздел «Аннотация», а также заголовки приложений в содержание не включают**. При наличии в работе приложений в содержании пишут «ПРИЛОЖЕНИЯ», а заголовки конкретных приложений помещают после списка использованных источников и литературы на отдельном листе (См. приложение В).

Выравнивание текста в содержании выполняется по ширине.

Абзацный отступ при оформлении содержания **не используется**.

Наименования разделов (то есть первого (1), второго (2), третьего и т.д., а также заголовки «ВВЕДЕНИЕ» «ЗАКЛЮЧЕНИЕ», «СПИСОК ИСПОЛЬЗОВАННЫХ ИСТОЧНИКОВ И ЛИТЕРАТУРЫ», «ПРИЛОЖЕНИЯ» записывают прописными (большими) буквами.

Наименования подразделов (1.1, 1.2 и т.д.) записывают строчными буквами (маленькими) с первой прописной (большой). Если заголовок раздела, подраздела состоит из нескольких строк, то следующая строка выполняется под первой буквой (не цифрой!) предыдущей строки.

**Рамка ограничивает пример, на листе содержания не выполняется.**

#### **2.4 Оформление введения**

Текст введения оформляется в соответствии с общими требованиями к тексту дипломной работы.

Все слова, указывающие на обязательные моменты, которые должно содержать введение, т.е. «актуальность темы», «цель работы», «задачи работы», «объект исследования», «предмет исследования», «методы исследования», «теоретическая и методологическая база работы», «нормативная база работы», «практическая значимость работы», выделяются полужирным шрифтом.

# **2.5 Оформление заголовков**

Заголовки таких разделов, как аннотация, содержание, введение, заключение, список использованных источников и литературы, а также содержание приложений пишут прописными буквами полужирным шрифтом и выравнивают по центру, без абзацного отступа. Пример оформления заголовка аннотации показан на рисунке 13.

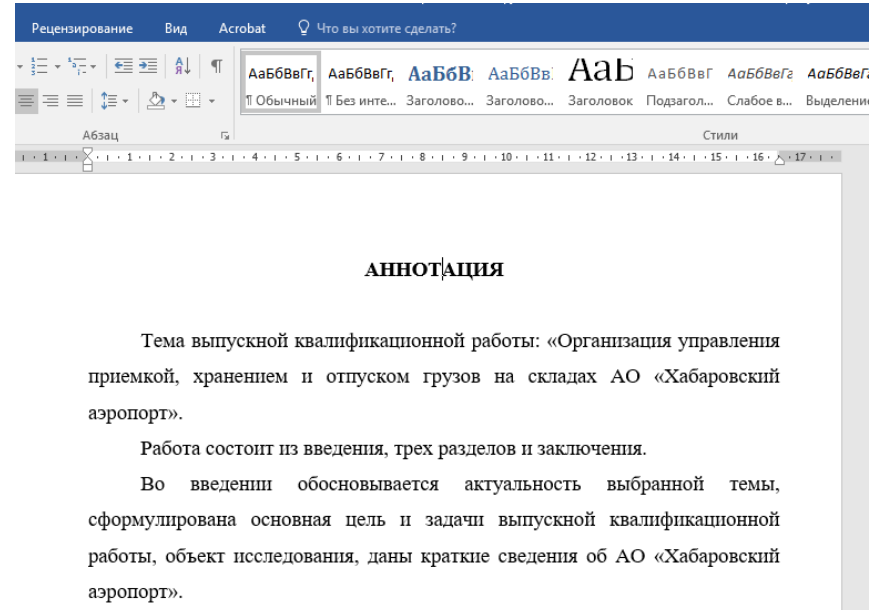

Рисунок 13 – Пример оформления заголовка аннотации

Заголовки разделов и подразделов (рисунок 14) оформляют с абзацного отступа, полужирным шрифтом, выравнивают по ширине. При этом заголовки разделов печатают прописными (большими) буквами, заголовки подразделов – строчными буквами, кроме первой прописной.

После номера раздела точка не ставится.

После второй цифры номера подраздела точка не ставится. В конце заголовка точка не ставится.

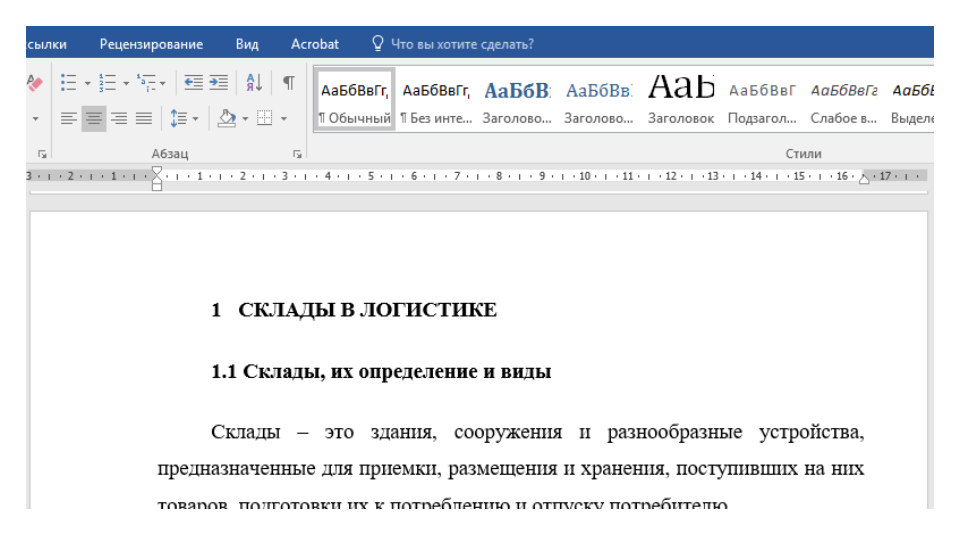

Рисунок 14 – Пример оформления заголовка текста

Если название раздела (подраздела) состоит из двух строк, вторая строка должна начинаться с уровня первой буквы (не цифры!) первой строки (рисунок 15).

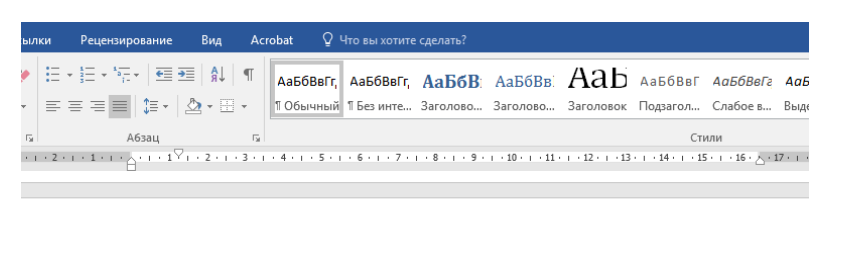

2.5 Организация управления приемкой, хранением и отпуском грузов на складах АО «ХАБАРОВСКИЙ АЭРОПОРТ»

АО «Хабаровский аэропорт» в своей собственности имеет следующие виды складов: 1. Большой склад;

Рисунок 15 – Пример оформления заголовка, состоящего из двух строк

Между заголовком подраздела и началом текста пропускается одна строка с полуторным интервалом (рисунки 14, 15).

Между концом текста и заголовком следующего подраздела также пропускается одна строка с полуторным интервалом. При этом заголовок подраздела должен оформляться на той же странице, на которой окончился предыдущий подраздел. Перед ним пропускается строка, после него также пропускается строка и пишется текст. При этом нельзя допускать, чтобы страница заканчивалась заголовком подраздела или пункта – после заголовка до конца страницы должна быть расположена как минимум одна строка текста (рисунок 16).

Если заголовок подраздела приходится на начало страницы, то строка перед ним не пропускается.

**Переносы слов в заголовках не допускаются.**

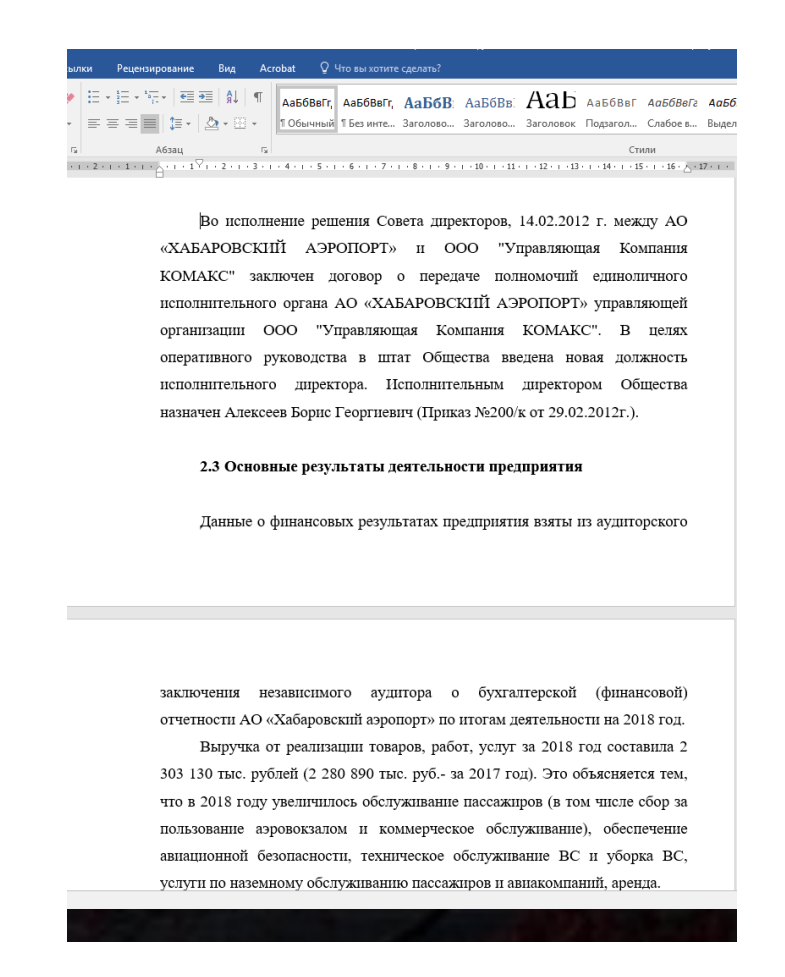

Рисунок 16 – Оформление заголовка в конце страницы

# **2.6 Оформление таблиц**

Цифровой материал, как правило, оформляют в виде таблиц.

**Пример** оформления таблицы показан на рисунке 17.

Таблицы следует располагать в работе непосредственно после текста, в котором они упоминаются впервые (при этом пишется слово «таблица» с указанием ее номера и оформляется заголовок таблицы).

Для нумерации таблиц используются арабские цифры, при этом номер состоит из номера раздела и порядкового номера таблицы (например «Таблица 2.1» означает, что это первая таблица второго раздела).

Заголовок таблицы должен отражать ее содержание, быть точным, кратким.

Между текстом и заголовком таблицы пропускается одна строка. Между заголовком таблицы и таблицей строки не пропускаются.

Заголовок таблицы пишется 11-14 шрифтом, располагается над таблицей, выравнивается по ширине, без абзацного отступа, в одну строку с ее номером, через тире (рисунок 17). После заголовка таблицы точка не ставится.

Уменьшились доходы от участия в других организациях, разница между 2018 и 2017 годом составила 674 414 тыс. руб. Причиной послужили расторжение договоров с организациями и авиакомпаниями.

Таблица 2.1 - Отчет о финансовых результатах предприятия за январьдекабрь 2018

| Наименование показателя  | За январь-декабрь | За январь-декабрь |  |  |
|--------------------------|-------------------|-------------------|--|--|
|                          | 2018 г.           | $2017r$ .         |  |  |
| Выручка                  | 2 3 0 3 1 3 0     | 2 2 8 0 8 9 0     |  |  |
| Себестоимость продаж     | 1 377 575         | 1 338 639         |  |  |
| Валовая прибыль (убыток) | 925 554           | 942 251           |  |  |
| Коммерческие расходы     | -                 | -                 |  |  |

Источник - данные АО «Хабаровский аэропорт»

Численность работающих на 31 декабря 2018 года составила 1796 человек, в том числе производственный персонал 1 595 человек.

Численность работающих на 31 декабря 2017 года составила 1839

Рисунок 17 – Пример оформления таблицы

Если заголовок таблицы состоит из двух строк, первая буква второй строки располагается под первой буквой первой строки (как при оформлении заголовков, см. рисунок 15).

Границы таблицы не должны выходить за пределы полей страницы.

Полужирный шрифт или курсив в таблице не должны использоваться. Абзацный отступ также не используется. В таблице не требуется соблюдение полуторного интервала. При оформлении таблицы можно использовать любой читаемый шрифт (вплоть до размера 8pt), однако для одной таблицы необходимо использовать только один размер шрифта.

Таблицы сверху, слева, справа и снизу ограничивают горизонтальными и вертикальными линиями; использовать при оформлении таблицы диагональные линии не допускается. При этом горизонтальные и вертикальные линии, разграничивающие строки таблицы, можно не проводить, если их отсутствие не затрудняет пользование таблицей. Однако головка («шапка») таблицы должна быть отделена линией от остальной части таблицы.

Заголовки граф, как правило, записывают параллельно строкам таблицы. При необходимости допускается перпендикулярное расположение заголовков граф. Графа «№» в таблице не используется.

Заголовки граф и строк таблицы следует писать с прописной буквы в единственном числе, в именительном падеже, а подзаголовки граф — со строчной буквы, если они составляют одно предложение с заголовком, или с прописной буквы, если они имеют самостоятельное значение. В конце заголовков и подзаголовков таблиц точки не ставят.

Цифровой материал в таблице выравнивается по центру нижнего края ячейки. Если цифровые или иные данные в какой-либо строке таблицы не приводят, то в ней ставят прочерк.

Если таблица не помещается на данную страницу полностью, должен быть оформлен перенос части таблицы, либо она может быть начата со следующей страницы. В этом случае до конца текущей страницы помещается текст, следующий за таблицей.

При переносе части таблицы на другую страницу слово «Таблица», ее номер и заголовок указывают один раз над первой частью таблицы, нижнюю горизонтальную черту, ограничивающую таблицу, не проводят.

При переносе таблицы на другую страницу на второй странице надо написать «Продолжение таблицы…» (**например**, «Продолжение таблицы 1.2»). Заголовок таблицы при этом не повторяется. Слова «Продолжение таблицы…» пишутся 11-14 шрифтом, выравниваются по правому краю (рисунок 18).

> и 2017 годом составила 674 414 тыс. руб. Причиной послужили расторжение договоров с организациями и авиакомпаниями.

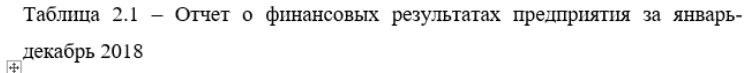

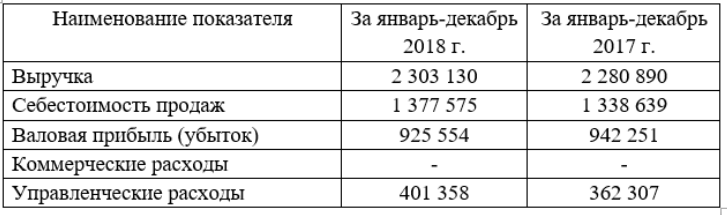

|                            |                   | $= 1.5$           |  |  |
|----------------------------|-------------------|-------------------|--|--|
| Наименование показателя    | За январь-декабрь | За январь-декабрь |  |  |
|                            | 2018 г.           | $2017r$ .         |  |  |
| Прибыль (убыток) от продаж | 524 196           | 579 944           |  |  |
| Доходы от участия в других | 175 497           | 849 911           |  |  |
| организациях               |                   |                   |  |  |
| Проценты к получению       | 45497             | 73 196            |  |  |
| Проценты к уплате          | 1415              | 19 809            |  |  |
| Hagweg wargery             | 102.457           | 1.000             |  |  |

Продолжение таблицы 2.1

Рисунок 18 – Пример оформления переноса таблицы

После таблицы необходимо помещать указание на ее источник (см. рисунок 17). Это делается, как правило, в том случае, если в тексте перед таблицей источник данных (например, бухгалтерский баланс) не был указан. Источник данных к таблице оформляется 10 шрифтом.

**Обратите внимание –** раздел или подраздел не могут заканчиваться таблицей, после нее должен идти комментарий по содержащимся в таблице данным.

#### 2.7 Оформление формул

Формулы располагаются в работе непосредственно после текста, в котором о них впервые упоминается.

Формулы выделяются из текста так же, как таблицы или рисунки: по одной строке пропускается до формулы, между формулой и пояснением к ней, а также после пояснения (см. пример).

Формула оформляется с абзацного отступа, по ширине. На той же строке, но по правому краю, в круглых скобках арабскими цифрами указывается номер формулы. При нумерации формул используется тот же принцип, что и при нумерации таблиц – номер должен быть двойным, включать в себя номер раздела и порядковый номер формулы в данном разделе (см. пример).

# Пример оформления формулы

Уровень рентабельности собственных источников рассчитывается в процентах как отношение суммы полученной прибыли к стоимости собственных источников за отчётный период:

$$
P = \Pi / CM * 100\% \tag{2.1}
$$

где П - сумма полученной прибыли, тыс. руб.;

СИ - стоимость собственных источников за рассматриваемый период, тыс. руб.

Пояснение значений символов и числовых коэффициентов приводятся непосредственно под формулой в той же последовательности, в которой они даны в формуле, с абзацного отступа, каждый элемент пояснения оформляется на отдельной строке.

Если формула не умещается в одну строку, то она должна быть перенесена после знака равенства (=) или после знаков плюс (+), минус (-), умножения (х), деления (:), или других математических знаков, причем знак в начале следующей строки повторяют.

Формулы, помещаемые в приложениях, нумеруются отдельной нумерацией арабскими цифрами в пределах каждого приложения с добавлением перед каждой цифрой обозначения приложения, например формула А.1 первая формула приложения А.

Обратите внимание - раздел или подраздел работы не могут заканчиваться формулой, после нее должен идти комментарий.

# 2.8 Оформление рисунков

Рисунки располагаются в работе непосредственно после текста, в котором они упоминаются впервые.

**Обратите внимание –** цветные рисунки не допускаются.

Границы рисунка не должен выходить за пределы полей страницы До рисунка, между рисунком и подписью нему, а также между подписью рисунка и следующим за ним текстом пропускается по одной строке

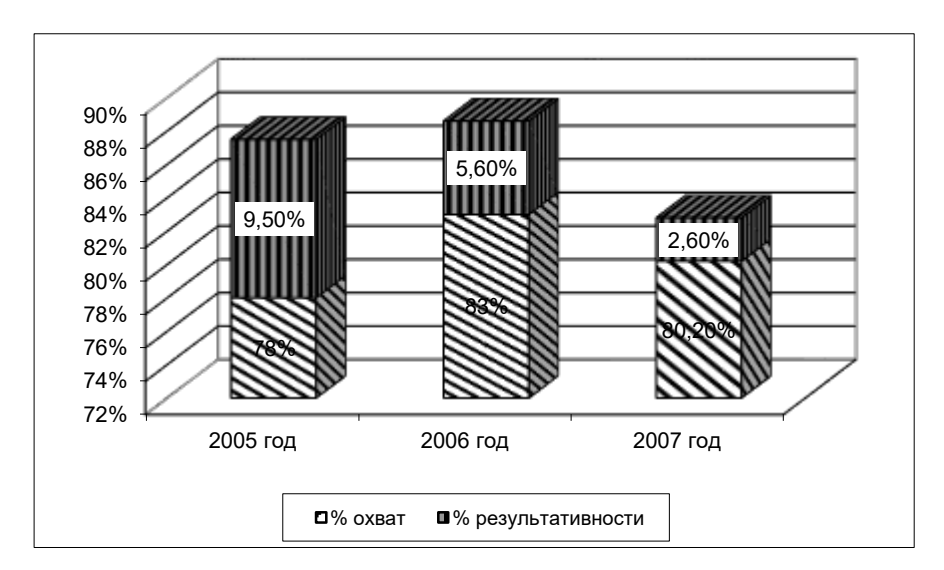

# **Пример оформления рисунка**

Рисунок 2.1 – Анализ результатов проведения внутренних проверок

Подпись рисунка располагается под рисунком, по центру, кавычки не используются. Подпись оформляется аналогично заголовку таблицы, номер рисунка также состоит из номера раздела и номера рисунка.

Рисунок может иметь и заголовок, но он не должен повторять подпись.

Если заголовок рисунка имеется, он оформляется строчными буквами, с первой прописной, не используется полужирный шрифт или курсив. После заголовка рисунка точка не ставится

При необходимости рисунки могут иметь пояснительные данные (подрисуночный текст). В этом случае слово «Рисунок» и его наименование помещают после пояснительных данных, а легенда рисунка помещается внизу по центру (см. пример).

Раздел или подраздел работы не могут заканчиваться рисунком, после него должен идти комментарий.

**Обратите внимание:** в работе Вы можете создавать цветные диаграммы, но поскольку в печатном виде цвет должен отсутствовать, в черно-белом варианте один элемент диаграммы должен быть легко отличим от другого (штриховкой, заливкой и т.п.).

#### 2.9 Оформление заключения

В заключении сначала кратко повторяется введение:

- итак, в работе была рассмотрена проблема ..., актуальность которой связана с ... (1 абзац)

- упоминаются объект и предмет работы

- делается краткий общий вывод по теоретической части (полстраницы)

- более подробный общий вывод делается по результатам анализа (примерно одна страница)

- далее делается краткое изложение выявленных проблем и Ваших предложений (при наличии) по борьбе с этими проблемами (не более трех страниц).

Текст заключения оформляется  $\mathbf{B}$ соответствии  $\mathbf{c}$ обшими требованиями.

#### $2.10$ Оформление списка **ИСПОЛЬЗОВАННЫХ** источников  $\mathbf{M}$ литературы

Не забудьте о том, что необходимое для диплома количество источников – не менее 20, при этом из печатных источников примерно 80% должны быть последних двух лет издания (например, для 2023 года 80% печатных источников должно быть издано в 2019-2023 годах).

Источники в списке располагаются в следующей последовательности:

- законодательные и подзаконные акты;

- газеты, книги и журналы (в т.ч. ссылки на статьи из электронных версий журналов и газет, а также на отдельные публикации с сайтов)

- электронные источники (ссылки).

#### 2.11.1 Оформление законодательных материалов

Расположение законодательных и нормативных актов в перечне зависит от вида органа власти / управления, издавшего акт, и его уровня. Так, сначала в перечень помещаются акты законодательных органов, потом исполнительных, затем судебных.

При этом все акты законодательных органов располагаются в порядке значимости - сначала федеральные, потом региональные и, наконец - местных представительных органов. Затем в той же последовательности располагают акты органов исполнительной и судебной власти.

В пределах каждой группы - например, федеральных законов - акты в списке должны располагаться по алфавиту. При этом если название совпадает, выбор осуществляется по тому месту, где выявляются различия (например, номеру акта или дате принятия).

При оформлении законодательного акта сначала пишется его название (без кавычек), а потом, после двоеточия – его вид (например – федер. закон).

Месяц в дате акта пишется двумя цифрами, год – четырьмя цифрами, после года через пробел ставится буква «г».

Законодательный акт обязательно должен иметь ссылку на источник – либо печатное издание, либо электронный источник – «Консультант» или «Гарант».

**Обратите внимание**: Для выделения таких знаков пунктуации, как двоеточие, тире, слеш, двойной слеш надо использовать пробелы в один печатный знак до и после соответствующего знака.

#### **Пример оформления нормативного акта:**

1 Об общих принципах организации местного самоуправления в Российской Федерации : федер. закон от 06 октября 2003 № 131-ФЗ // СПС «КонсультантПлюс».

Об утверждении Порядка регистрации льгот по местным налогам, предоставляемых в соответствии с нормативными правовыми актами органов местного самоуправления городского округа «Город Хабаровск» [Электронный ресурс] : Постановление мэра города Хабаровска от 22 декабря 2006 № 1586. – Официальный сайт администрации города Хабаровска. – Режим доступа : [www.khabarovsk.kht.ru.](http://www.khabarovsk.kht.ru/)

Из оформления источника 1 видим, что это федеральный закон, его читали через посредство справочно-правовой системы «КонсультантПлюс». Аналогично оформляются ссылки на СПС «Гарант», «Техэксперт» и другие подобные системы.

Источник 2 – постановление мэра города Хабаровска, которое читали на официальном сайте администрации города Хабаровска, это электронная версия –мы видим это по записи в квадратных скобках «Электронный ресурс». «Режим доступа» - это полный адрес страницы, на которой расположено постановление.

# **2.11.2 Оформление литературных источников**

При описании литературных источников фамилия автора в описании источника указывается дважды (см. пример оформления). После первого указания фамилии ставится запятая (**например** – Петров, А. В.). Между буквами имени и отчества автора ставится пробел (А. Л.)

Если у источника несколько авторов, то в начале описания указывается фамилия одного автора, а при повторе – все остальные фамилии. Если авторов более четырех, то после четвертой фамилии ставят «и др.» (см. пример).

По книгам обязательно указывается название издательства и общее количество страниц в книге.

При описании газетных и журнальных статей указывается название периодического издания, а также, на каких страницах расположена статья (например: С. 15-19). После названия журнала ставится точка.

При ссылке на электронный источник необходимо писать полный путь доступа, по ссылкам на сайты надо указывать, что это за сайты.

**Обратите внимание** – все пробелы между слэшами (/), двоеточиями, тире при описании источников имеют значение!

#### **Пример оформления литературных источников:**

1. Антонов, С. В. Об особенностях администрирования, 2020 год / С. В. Антонов. // Налоги и налогообложение. – 2020. – № 3. – С. 12-18.

2. Никифоров, В. В. Логистика. Транспорт и склад в цепи поставок / В. В. Никифоров, А. И. Петров. – М. : ГроссМедиа, 2019. – 192 с.

Из оформления источника 1 видим, что это источник с одним автором (Антонов С.В.), статья написано в журнале «Налоги и налогообложение», в 2020 году, номер журнала – 3, статья напечатана на страницах с 12 по 18.

Источник 2 – это книга, у нее два автора, второй указывается только при повторе. «М» указывает на место издания книги – Москва. Сокращается только Москва (М) и Санкт-Петербург (СПб), наименования остальных городов пишется полностью. «ГроссМедиа» - это название издательства, в котором напечатана книга. 2019 – год издания. 192 – количество страниц.

Библиографическое описание в книге располагается обычно на второй странице (рисунок 19)

#### **2.11.3 Оформление неопубликованных источников**

Неопубликованными называют источники, которые не издавались публично. Это, например, внутренние инструкции предприятия, штатное расписание, приказ об учетной политике, бухгалтерский баланс и т.п. при их оформлении указывается название, город, количество страниц, но не указывается автор и издательство.

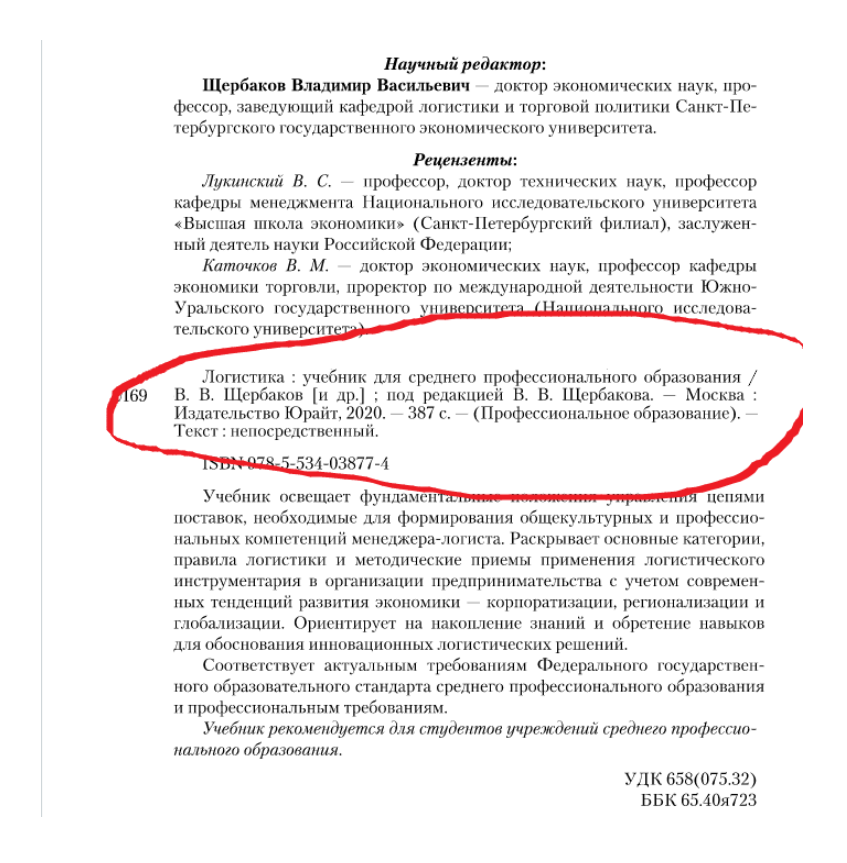

Рисунок 19 – Библиографическое описание в книге

# 2.12 Оформление приложений

Приложения оформляются как продолжение диплома на листах, следующих за библиографическим перечнем, со сквозной нумерацией страниц (т.е. в приложениях нумерация страниц продолжается).

Если приложений больше одного, на следующей за списком использованных источников и литературы странице оформляется содержание приложений (См. приложение В).

Требования к параметрам страницы в приложениях сохраняются. Курсив недопустим, цветные рисунки тоже.

Обратите внимание - в тексте документа на все приложения должны быть даны ссылки. Приложения располагают в порядке ссылок на них в тексте документа.

При этом в конкретном приложении может содержаться как информация, касающаяся одного из вопросов работы, так и целого ряда моментов (например, все исходные данные, касающиеся общей характеристики предприятия).

Каждое приложение должно начинаться с новой страницы, иметь заголовок (например, Приложение А), который записывают по центру строчными буквами с первой прописной, не выделяя полужирным шрифтом.

После заголовка следует название приложения, которое оформляется строчными буквами с первой прописной и выделяется полужирным шриф-TOM.

Между заголовком и названием приложения, а также между названием и текстом пропускается по одной строке.

После слова «Приложение» следует буква, обозначающая его последовательность – заглавная буква русского алфавита, за исключением букв  $\ddot{E}$ , 3, И, О, Ч, Ь, Ы, Ъ. В случае полного использования букв алфавита допускается обозначать приложения арабскими цифрами.

При переносе приложения на другую страницу оформляется его перенос (например: Продолжение приложения А), который оформляется аналогично переносу таблицы - т.е. данные слова выравниваются по правому краю.

Если в приложении содержится таблица, она оформляется как обычная таблица – ей дается номер, содержащий номер приложения (А, Б, В и т.д.) и номер таблицы. Если таблица переносится, перенос оформляется обычным порядком.

Иллюстрации каждого приложения также обозначают отдельной нумерацией арабскими цифрами с добавлением перед цифрой обозначения приложения (например, Рисунок А.3).

# **3 ПОДГОТОВКА К ЗАЩИТЕ И ЗАЩИТА ВКР**

# **3.1 Предварительная защита работы**

ПЦК Техникума использует процедуру предварительной защиты дипломной работы, которая проводится примерно за неделю до официальной защиты работы. Цель проведения предварительной защиты студентом своей работы – озвучить актуальность, цель и задачи работы, сделать вывод по результатам аналитической работы и наметить или защитить (в зависимости от готовности работы) свои предложения.

На предварительной защите присутствуют несколько преподавателей, обычно работающих с данной группой студентов, которые могут подсказать студенту, как лучше «подать» его предложения, какие вопросы «сыроваты» и требуют дополнительной проработки, а какие следует сократить. Здесь также можно критически оценить предлагаемые направления совершенствования деятельности объекта работы, чего иногда не может сделать научный руководитель, не видящий в «любимом детище» недостатков.

Также, как и основная защита, предварительная защита проводится в несколько этапов, одновременно работа проводится с 8-12 студентами.

# **3.2 Подготовка к защите**

Готовую, правильно оформленную, сшитую и подписанную нормоконтролером и Вами работу надо предоставить руководителю для подготовки отзыва и решения вопроса о допуске работы (и Вас) к защите не позднее, чем за 10 дней до официальной защиты.

Это связано с требованием о предоставлении готовой работы с подписью научного руководителя заместителю директора колледжа по учебной работе не позднее, чем за 5 дней до защиты.

**Обратите внимание** – работа, возвращенная научным руководителем, должна быть подписана им – подпись проставляется на титульном листе работы.

Пока руководитель пишет отзыв, Вам надо получить **рецензию** на Вашу дипломную работу с места производственной преддипломной практики. В этой рецензии должно быть написано об актуальности темы для базы практики, глубине анализа деятельности и практической применимости сделанных Вами предложений. Если Ваши предложения настолько понравились руководству базы анализа, что их начали осуществлять, Вы можете взять **справку о внедрении** Ваших предложений.

**Обратите внимание** – и рецензия, и справка должны быть подписаны лицом, занимающим должность не ниже начальника отдела, и заверены **печатью организации**.

При получении от руководителя отзыва на дипломную работу

необходимо внимательно прочитать его в поисках замечаний по работе. По сути этих замечаний Вы должны подготовить ответы и быть готовым озвучить их на защите дипломной работы.

**Обратите внимание** – получение отрицательного отзыва или рецензии не лишает Вас права на защиту работы.

Диплом, подписанный руководителем, сдается на подпись заместителю директора по учебной работе за 5 дней до официальной даты защиты. Все, теперь Вы увидите его только на защите и только издалека.

Сдав диплом заместителю директора по учебной работе, Вы обязательно должны отдохнуть. Пару дней. После этого начинайте готовиться к защите диплома. Основой защиты является Ваше выступление по сути дипломной работы. Время выступления ограничено – не более 7 минут. За это (очень малое) время Вы должны рассказать об актуальности темы, цели и задачах работы, ее объекте и предмете. Кроме того, надо рассказать о базе анализа, о результатах аналитической работы, о выявленных проблемах и предлагаемых Вами путях их решения. Еще надо рассказать о проверке эффективности Ваших предложений – и все это за семь минут!

При подготовке выступления Вам понадобится текст со всем тем, о чем бы Вы хотели рассказать комиссии, часы и ручка. Текст Вы будете читать вслух (не торопясь) – с такой скоростью, чтобы было понятно, о чем Вы говорите. На часы Вы будете смотреть, засекая семь минут. Ручка потребуется для вычеркивания того, что не может быть включено в доклад.

**Обратите внимание** – в докладе должны быть отражены все указанные выше элементы работы.

Поскольку время доклада ограничено, а сказать хочется о многом, Вам окажет значительную помощь иллюстративный материал (презентация). В качестве иллюстративного материала могут быть использованы диаграммы, таблицы, списки и т.п. Например, вместо того, чтобы перечислять негативные изменения, произошедшие в работе предприятия в течение исследуемого периода, и указывать их силу и уровень, Вы можете сказать «как указано в таблице 1 иллюстративного материала, в качестве отрицательной может рассматриваться динамика таких показателей, как…… При этом наиболее сильными были колебания показателя ….». Поверьте, гораздо приятнее видеть данные и слышать комментарий относительно их значений, нежели воспринимать цифровой материал на слух.

При подготовке доклада Вам может помочь Ваш научный руководитель, а также методист, нормоконтролер или любой другой преподаватель.

Что касается представления иллюстративного материала, то он может быть оформлен как раздаточный – в этом случае Вы готовите столько экземпляров на бумажном носителе, сколько членов включено в аттестационную комиссию и оформляете титульный лист. На титульном листе иллюстративного материала должно быть указано, что это

иллюстративный материал к диплому на тему ….., подготовленный студентом ……

Кроме того, иллюстративный материал может быть подготовлен в виде компьютерной презентации. Об этом следует поставить в известность секретаря комиссии и скинуть ему на компьютер файл с презентацией.

**Обратите внимание** – поскольку достаточно глубоко ознакомиться с Вашей работой члены комиссии, как правило, не успевают, основным источником данных о ней является Ваш доклад. Поэтому качество доклада и особенно его содержание играют огромную роль в восприятии работы в целом.

# **3.3 Защита ВКР**

Защита ВКР, согласно стандартам СПО, проходит публично. Это означает, что любой желающий, в том числе Ваши сокурсники и одногруппники, а также студенты младших курсов и преподаватели, не вошедшие в состав аттестационной комиссии, могут присутствовать на защите.

Порядок защиты определяется учебной частью по представлению старосты студенческой группы. Например, возможно определение порядка по алфавиту, по желанию студентов, по семейным и личным обстоятельствам и т.п. Если группа не может определиться, решение принимает учебная часть – как правило, это алфавитный порядок.

Сценарий защиты следующий:

- Вы подходите к трибуне;

- секретарь комиссии объявляет, что к защите представляется работа студента такого-то на такую-то тему; отзыв руководителя допускает работу к защите; имеется рецензия;

- председатель комиссии предлагает начать доклад;

- Вы говорите обязательные вступительные слова: «Уважаемый председатель, уважаемые члены комиссии, актуальность выбранной темы объясняется….;

- Ваш 5-ми минутный доклад;

- закончив доклад, Вы должны об этом сказать: «Доклад окончен, спасибо за внимание»;

- председатель комиссии предлагает членам комиссии задавать вопросы, они их задают, Вы на них отвечаете;

- если в отзыве научного руководителя есть какие-либо замечания, Вам предоставляет право ответить на эти замечания;

- Вам может быть предоставлено заключительное слово;

- председатель говорит важные слова: «Защита диплома принимается» это означает, что Вы успешно защитились и можете ожидать окончания защиты остальных, чтобы узнать свою оценку.

После защиты последнего дипломника комиссия совещается и

коллегиально выставляет оценки. Проставленные в ведомость, оценки публично объявляются дипломникам. Председатель комиссии задает вопрос относительно удовлетворенности оценкой, и если Вы недовольны, Вы можете заявить об этом. После того, как написанное Вами заявление с просьбой пересмотреть оценку будет подписано заместителем директора колледжа по учебной работе, Вы будете повторно защищать Вашу работу. Как правило, повторная защита производится в течение получаса после Вашего заявления о недовольстве результатами защиты, так что состав комиссии меняться не будет. Скорее всего, не изменится и уровень Вашей подготовки к защите, а вот внимание членов комиссии удвоится, так что подумайте трижды, прежде чем воспользоваться данным правом.

# **Пример оформления титульного листа дипломной работы**

**Краевое государственное бюджетное профессиональное образовательное учреждение** 

**«Хабаровский промышленно-экономический техникум»** 

**Специальность: 09.02.01 Компьютерные системы и комплексы** 

# **ВЫПУСКНАЯ КВАЛИФИКАЦИОННАЯ РАБОТА на тему:**

# **«РАЗРАБОТКА МЕТОДИКИ ТЕСТИРОВАНИЯ МНОГОФУНКЦИОНАЛЬНЫХ УСТРОЙСТВ ДЛЯ ООО «ВОСТОК»**

Автор работы: студент 4 курса очной формы обучения Иванов О.Ю. Подпись\_\_\_\_\_\_\_\_\_\_\_\_\_\_\_\_\_\_\_\_

Руководитель работы: Преподаватель Петров Н.П. Подпись **\_\_\_\_\_\_\_\_\_\_\_\_\_\_\_\_\_\_\_\_**

Председатель цикловой комиссии Васильев О.Л. Подпись **\_\_\_\_\_\_\_\_\_\_\_\_\_\_\_\_\_\_\_**

Заместитель директора по учебной работе Мельникова Г.В. Подпись **\_\_\_\_\_\_\_\_\_\_\_\_\_\_\_\_\_\_\_**

Нормоконтролер: Сидоров А.И. Подпись **\_\_\_\_\_\_\_\_\_\_\_\_\_\_\_\_\_\_\_**

Хабаровск, 2024

# **Пример оформления содержания дипломной работы**

# **СОДЕРЖАНИЕ**

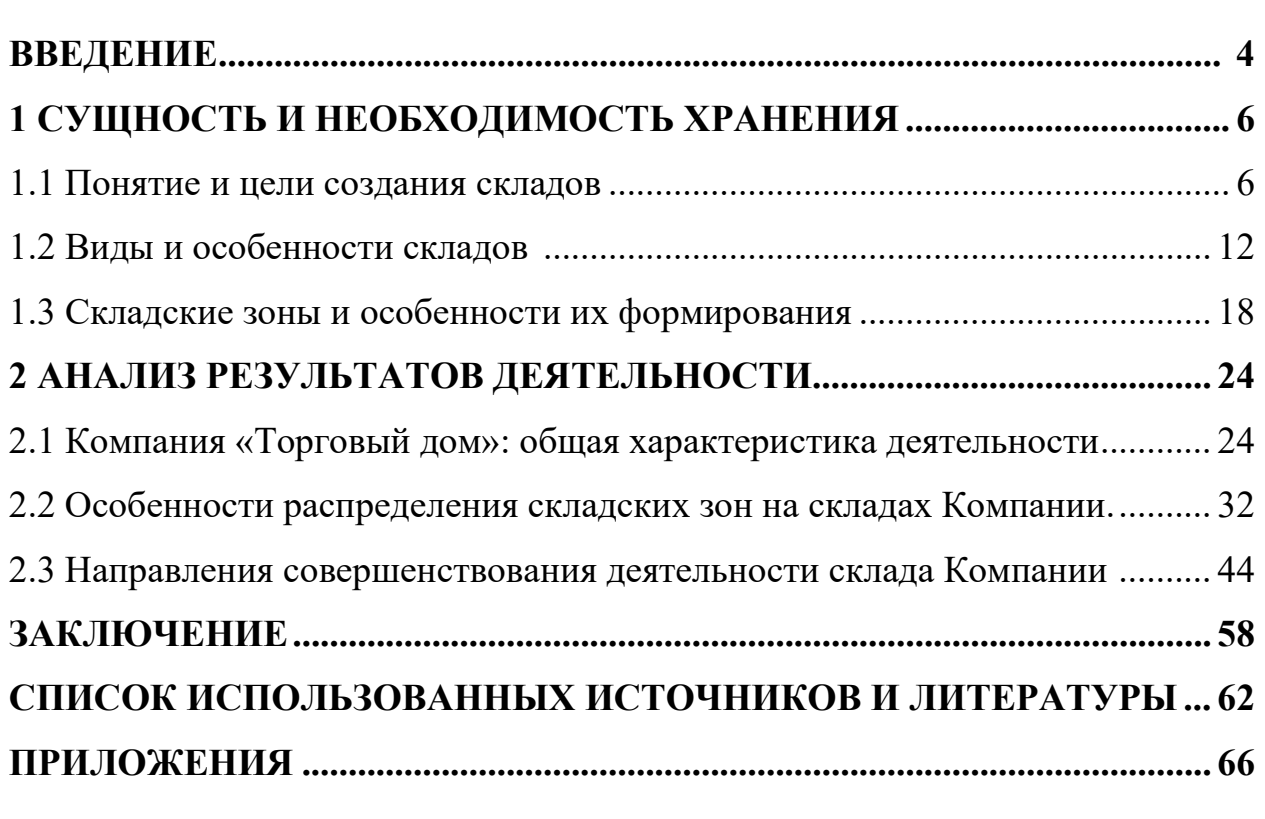

# **Пример оформления содержания приложений**

<span id="page-40-0"></span>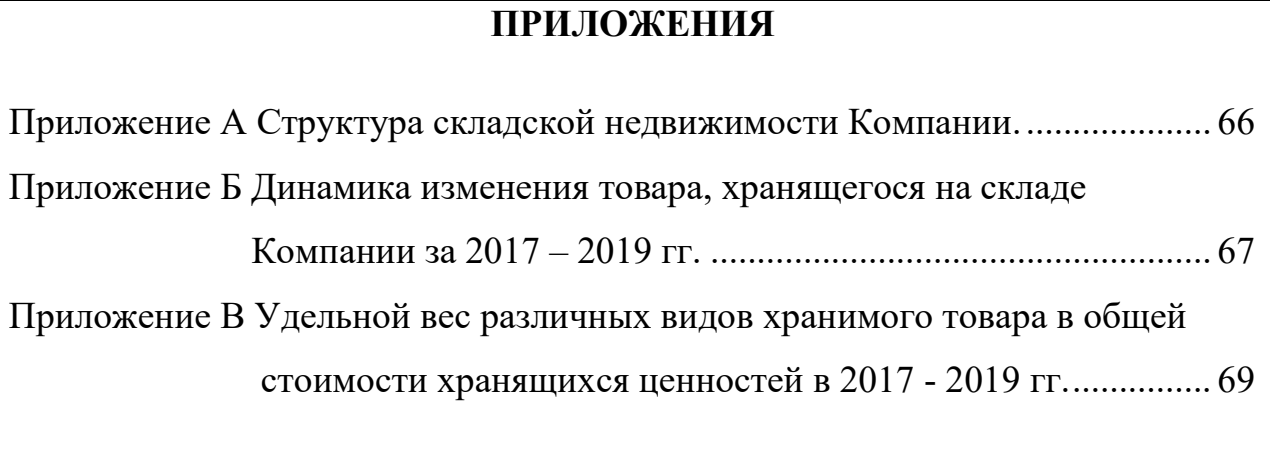

**ОТЗЫВ** 

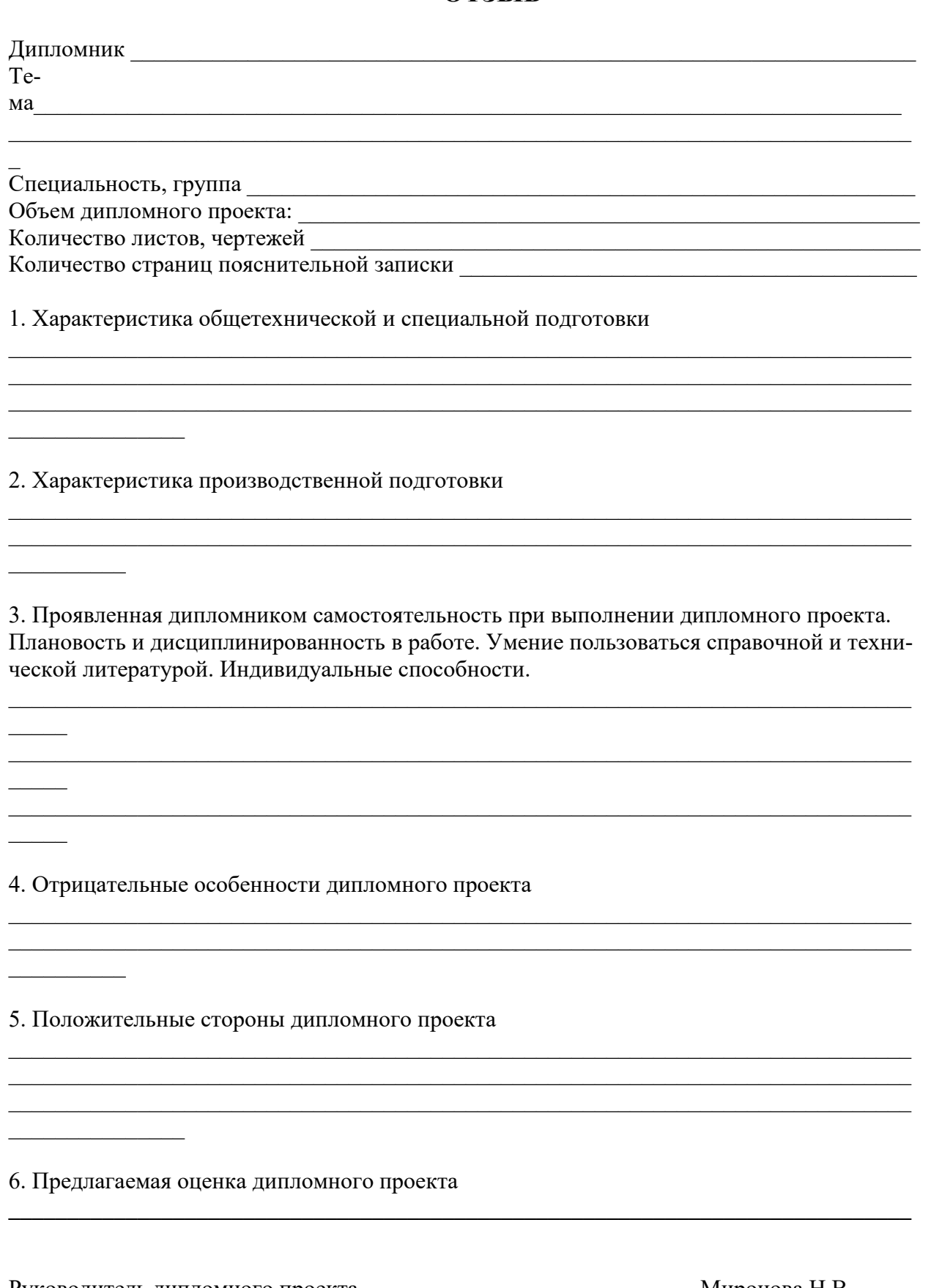

Руководитель дипломного проекта  $2024r$ . 

Миронова Н.В.

ПРИЛОЖЕНИЕ Д Пример оформления бланка рецензии

#### **РЕЦЕНЗИЯ**

#### на дипломный проект

\_\_\_\_\_\_\_\_\_\_\_\_\_\_\_\_\_\_\_\_\_\_\_\_\_\_\_\_\_\_\_\_\_\_\_\_\_\_\_\_\_\_\_\_\_\_\_\_\_\_\_\_\_\_\_\_\_\_\_\_\_\_\_\_\_\_\_\_\_

 $\_$  , and the set of the set of the set of the set of the set of the set of the set of the set of the set of the set of the set of the set of the set of the set of the set of the set of the set of the set of the set of th

\_\_\_\_\_\_\_\_\_\_\_\_\_\_\_\_\_\_\_\_\_\_\_\_\_\_\_\_\_\_\_\_\_\_\_\_\_\_\_\_\_\_\_\_\_\_\_\_\_\_\_\_\_\_\_\_\_\_\_\_\_\_\_\_\_\_\_\_\_\_\_\_\_\_\_  $\_$  , and the set of the set of the set of the set of the set of the set of the set of the set of the set of the set of the set of the set of the set of the set of the set of the set of the set of the set of the set of th

Дипломник

Тема

Специальность

Объем дипломного проекта: количество листов чертежей количество страниц пояснительной записки

1. Краткое описание дипломного проекта и принятых решений:

2. Соответствие выполненного дипломного проекта заданию:

3. Характеристика выполнения каждого раздела, использование дипломником последних достижений науки:

\_\_\_\_\_\_\_\_\_\_\_\_\_\_\_\_\_\_\_\_\_\_\_\_\_\_\_\_\_\_\_\_\_\_\_\_\_\_\_\_\_\_\_\_\_\_\_\_\_\_\_\_\_\_\_\_\_\_\_\_\_\_\_\_\_\_\_\_\_\_\_\_\_\_\_\_\_

\_\_\_\_\_\_\_\_\_\_\_\_\_\_\_\_\_\_\_\_\_\_\_\_\_\_\_\_\_\_\_\_\_\_\_\_\_\_\_\_\_\_\_\_\_\_\_\_\_\_\_\_\_\_\_\_\_\_\_\_\_\_\_\_\_\_\_\_\_\_\_\_\_\_\_\_\_ \_\_\_\_\_\_\_\_\_\_\_\_\_\_\_\_\_\_\_\_\_\_\_\_\_\_\_\_\_\_\_\_\_\_\_\_\_\_\_\_\_\_\_\_\_\_\_\_\_\_\_\_\_\_\_\_\_\_\_\_\_\_\_\_\_\_\_\_\_\_\_\_\_\_\_\_\_

\_\_\_\_\_\_\_\_\_\_\_\_\_\_\_\_\_\_\_\_\_\_\_\_\_\_\_\_\_\_\_\_\_\_\_\_\_\_\_\_\_\_\_\_\_\_\_\_\_\_\_\_\_\_\_\_\_\_\_\_\_\_\_\_\_\_\_\_\_\_\_\_\_\_\_\_\_

\_\_\_\_\_\_\_\_\_\_\_\_\_\_\_\_\_\_\_\_\_\_\_\_\_\_\_\_\_\_\_\_\_\_\_\_\_\_\_\_\_\_\_\_\_\_\_\_\_\_\_\_\_\_\_\_\_\_\_\_\_\_\_\_\_\_\_\_\_\_\_\_\_\_\_\_\_

4. Характеристика экономических обоснований, принятых в проекте решений:

5.Качество выполнения графической части и пояснительной записки к данному проекту: \_\_\_\_\_\_\_\_\_\_\_\_\_\_\_\_\_\_\_\_\_\_\_\_\_\_\_\_\_\_\_\_\_\_\_\_\_\_\_\_\_\_\_\_\_\_\_\_\_\_\_\_\_\_\_\_\_\_\_\_\_\_\_\_\_\_\_\_\_\_\_\_\_\_\_\_\_

 $\_$  , and the set of the set of the set of the set of the set of the set of the set of the set of the set of the set of the set of the set of the set of the set of the set of the set of the set of the set of the set of th

\_\_\_\_\_\_\_\_\_\_\_\_\_\_\_\_\_\_\_\_\_\_\_\_\_\_\_\_\_\_\_\_\_\_\_\_\_\_\_\_\_\_\_\_\_\_\_\_\_\_\_\_\_\_\_\_\_\_\_\_\_\_\_\_\_\_\_\_\_\_\_\_\_\_\_\_\_

6. Отрицательные стороны проекта:

7. Положительные стороны проекта:

8. Заключение о возможности использования дипломного проекта на производстве:

9. Отзыв о проекте в целом, предлагаемая оценка в целом, при соответствующей защите: \_\_\_\_\_\_\_\_\_\_\_\_\_\_\_\_\_\_\_\_\_\_\_\_\_\_\_\_\_\_\_\_\_\_\_\_\_\_\_\_\_\_\_\_\_\_\_\_\_\_\_\_\_\_\_\_\_\_\_\_\_\_\_\_\_\_\_\_\_\_\_\_\_\_\_\_\_

 $\_$  , and the set of the set of the set of the set of the set of the set of the set of the set of the set of the set of the set of the set of the set of the set of the set of the set of the set of the set of the set of th

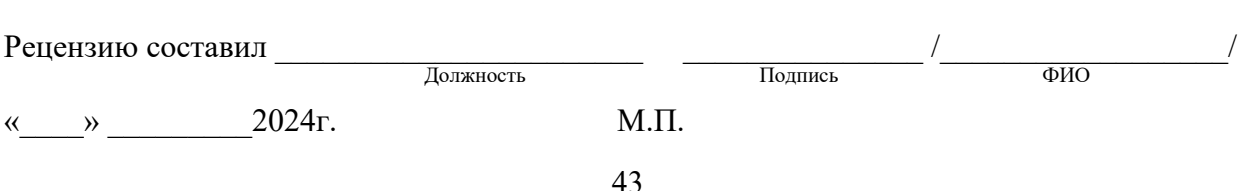

# **КГБ ПОУ ХПЭТ**

**специальность 08.02.01 Строительство и эксплуатация зданий и сооружений группа СЗ-41**

# **ДИПЛОМНЫЙ ПРОЕКТ**

**Тема: «Проект двухэтажного двухквартирного жилого дома в п. Сосновка»**

**Разработал: Петров А.А.**

**Инв № подл.**